ФЕДЕРАЛЬНОЕ АГЕНТСТВО ЖЕЛЕЗНОДОРОЖНОГО ТРАНСПОРТА

Улан-Удэнский колледж железнодорожного транспорта филиал Федерального государственного бюджетного образовательного учреждения высшего образования «Иркутский государственный университет путей сообщения» (УУКЖТ ИрГУПС)

# **ФОНД ОЦЕНОЧНЫХ СРЕДСТВ ПО ПРОФЕССИОНАЛЬНОМУ МОДУЛЮ**

# **ПМ.03 ИСПОЛЬЗОВАНИЕ ПРОГРАММНОГО ОБЕСПЕЧЕНИЯ В ПРОЦЕССЕ ЭКСПЛУАТАЦИИ МИКРОПРОЦЕССОРНЫХ УСТРОЙСТВ**

программы подготовки специалистов среднего звена (ППССЗ) по специальности СПО 11.02.06 Техническая эксплуатация транспортного радиоэлектронного оборудования (по видам транспорта**)**

> *Базовая подготовка среднего профессионального образования*

*Очная форма обучения на базе основного общего образования / среднего общего образования*

Улан-Удэ – 2023

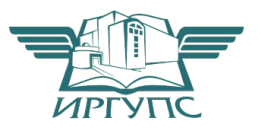

Электронный документ выгружен из ЕИС ФГБОУ ВО ИрГУПС и соответствует оригиналу Подписант ФГБОУ ВО ИрГУПС Трофимов Ю.А. 00a73c5b7b623a969ccad43a81ab346d50 с 08.12.2022 14:32 по 02.03.2024 14:32 GMT+03:00 Подпись соответствует файлу документа

Фонд оценочных средств разработан на основе федерального государственного образовательного стандарта среднего профессионального образования по специальности 11.02.06 Техническая эксплуатация транспортного радиоэлектронного оборудования (по видам транспорта) (базовая подготовка) и программы профессионального модуля ПМ.03 Использование программного обеспечения в процессе эксплуатации микропроцессорных устройств

# РАССМОТРЕНО

ЦМК специальности 11.02.06

протокол № 5 от 05.05.23

Председатель ЦМК

 $\mathbb{Z}$ ung  $\Gamma$ . Дмитриева  $(\overrightarrow{H}.\overrightarrow{O}.\Phi)$ 

# СОГЛАСОВАНО

Зам. директора колледжа по УР

(подпись) 02.06.23

И.А.Бочарова

СОГЛАСОВАНО

Зам. директора колледжа по ПО

(подпись) 02.06.23

П.М. Дмитриев

Разработчик: *Дегтярева А.Ф.,* преподаватель высшей квалификационной категории УУКЖТ

Эксперт от работодателя:

 Улан – Удэнский РЦС- 3 начальник Д.В.Гулин (место работы) (занимаемая должность) (инициалы, фамилия)

# **Содержание**

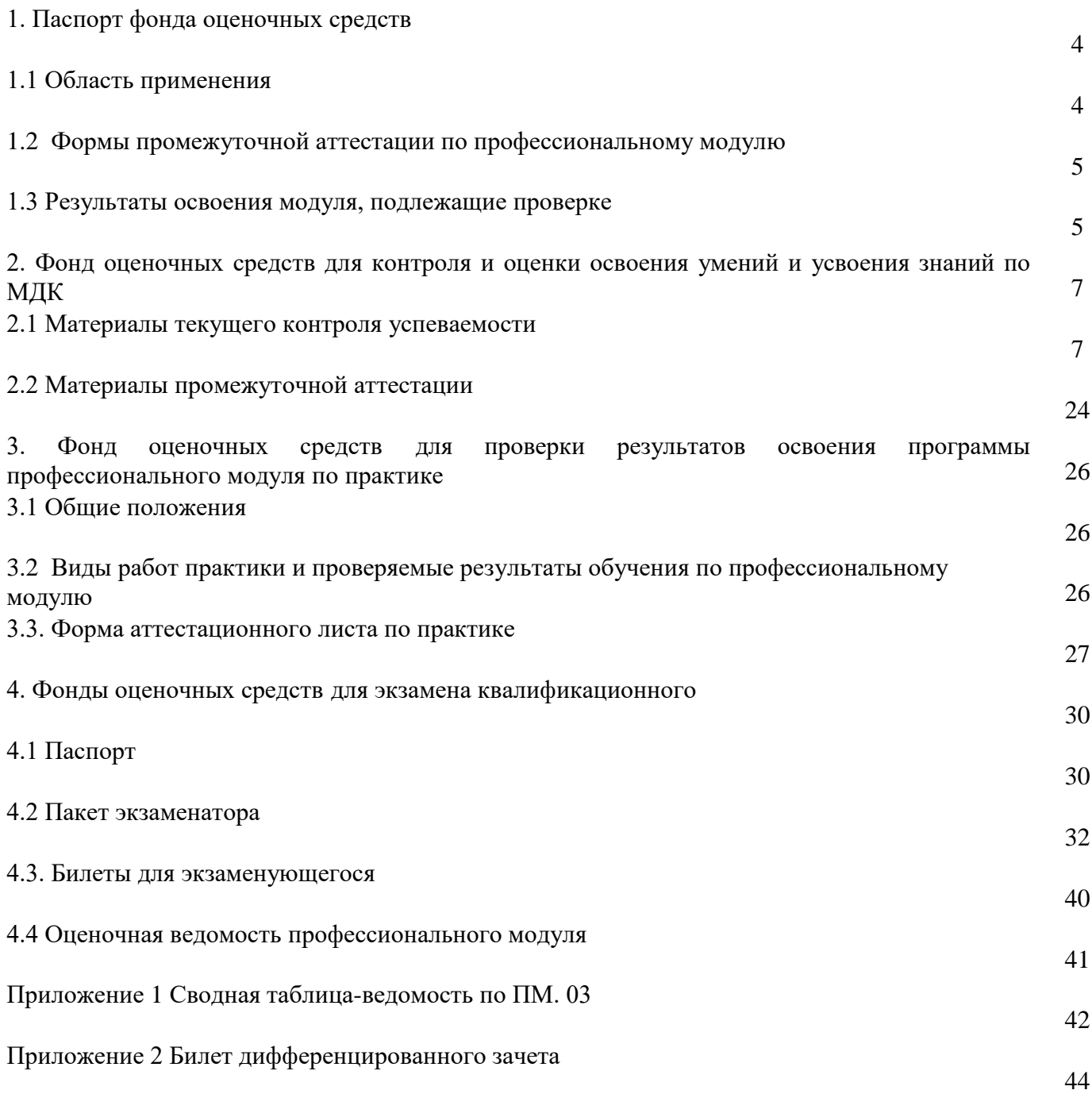

#### **1. Паспорт фонда оценочных средств**

#### **1.1 Область применения**

ФОС предназначен для проверки результатов освоения профессионального модуля программы подготовки специалистов среднего звена (ППССЗ) по специальности 11.02.06 Техническая эксплуатация транспортного радиоэлектронного оборудования (по видам транспорта) в части овладения видом профессиональной деятельности (ВПД) Использование программного обеспечения в процессе эксплуатации микропроцессорных устройств (базовая подготовка).

ФОС включают контрольные материалы для проведения текущего контроля успеваемости и промежуточной аттестации в форме дифференцированного зачета, экзамена.

ФОС разработан на основании:

- ФГОС СПО по специальности 11.02.06 Техническая эксплуатация транспортного радиоэлектронного оборудования (по видам транспорта)

- рабочей программы профессионального модуля ПМ.03 Использование программного обеспечения в процессе эксплуатации микропроцессорных устройств (базовая подготовка).

Результатом освоения профессионального модуля является готовность обучающегося к выполнению вида профессиональной деятельности Использование программного обеспечения в процессе эксплуатации микропроцессорных устройств (базовая подготовка) и составляющих его профессиональных компетенций, а также общие компетенции, формирующиеся в процессе освоения ППССЗ в целом.

Формой аттестации по итогам освоения программы профессионального модуля является экзамен квалификационный. Итогом экзамена является оценка.

Формы контроля и оценивания элементов ПМ проводятся:

по МДК – предусматривает оценивание уровня знаний и умений;

по практике – предусматривает проверку приобретенного практического опыта;

по ПМ – направлено на проверку сформированных общих и профессиональных компетенций.

# **1.2 Формы промежуточной аттестации по профессиональному модулю**

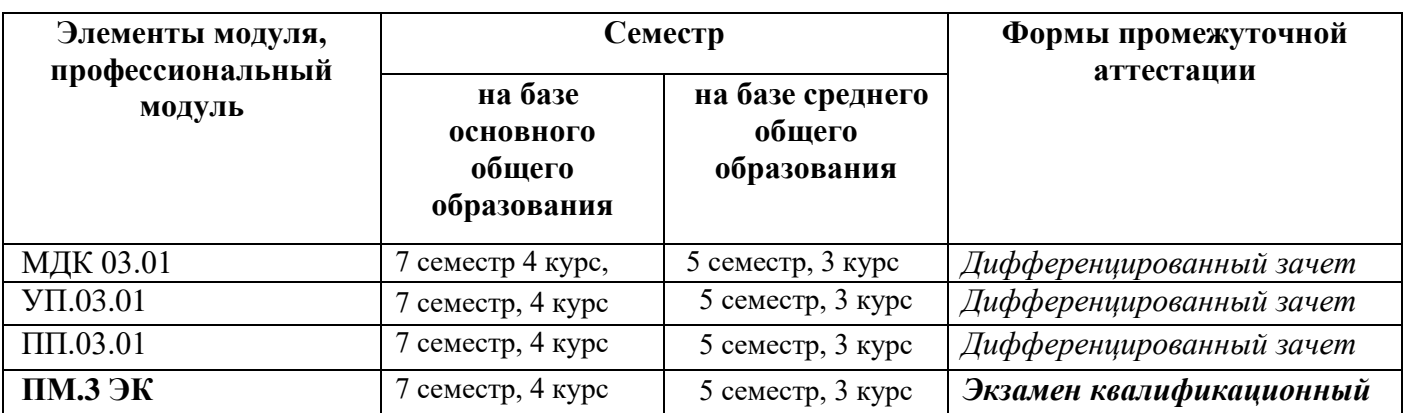

Таблица 1-Запланированные формы промежуточной аттестации

#### **1.3. Результаты освоения программы профессионального модуля, подлежащие проверке: 1.3.1. Вид профессиональной деятельности**

В результате контроля и оценки по профессиональному модулю осуществляется комплексная проверка следующих основных результатов обучения (профессиональных и общих компетенций): Таблица 2- Комплексные показатели оценки сформированности ПК

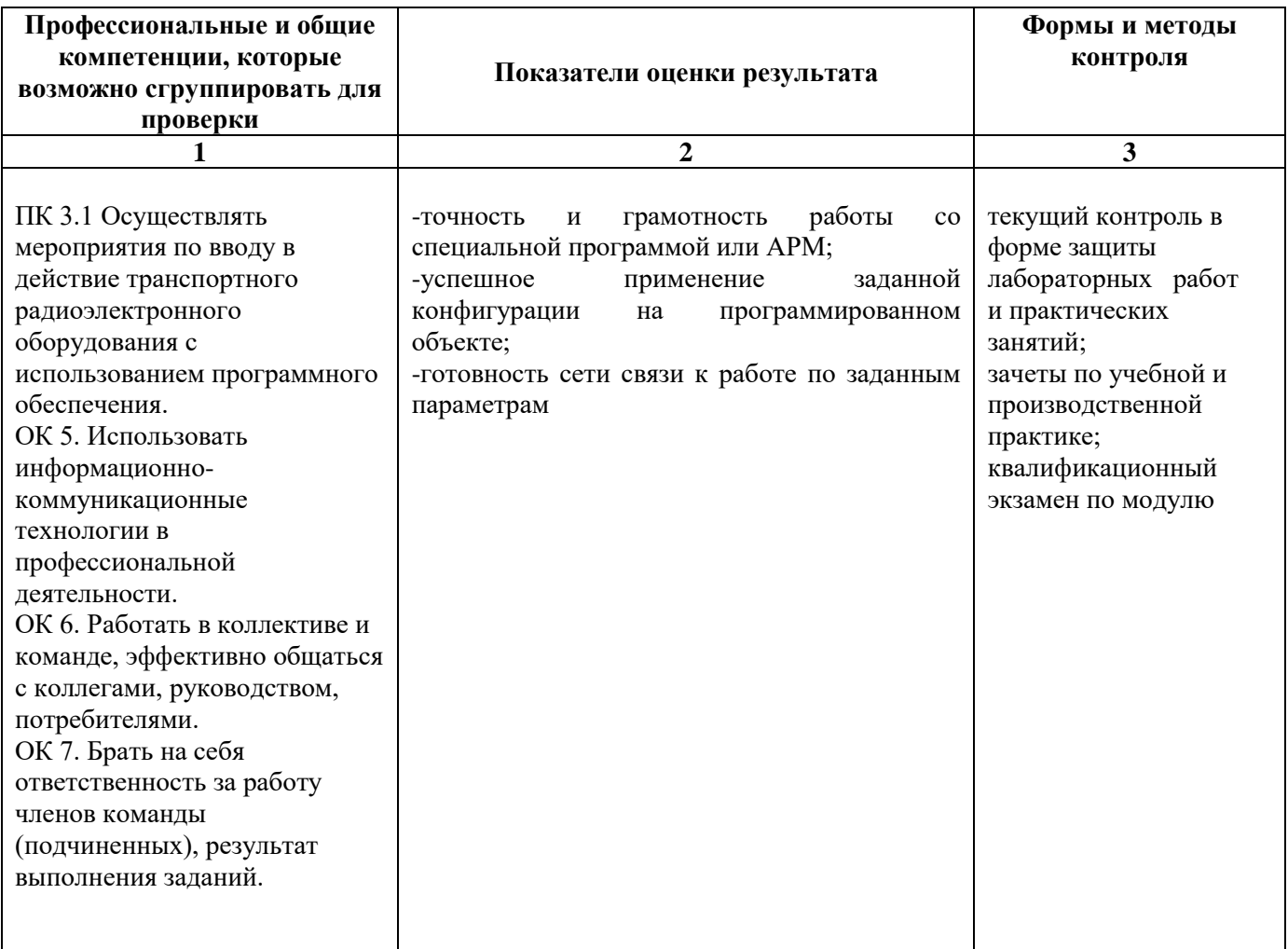

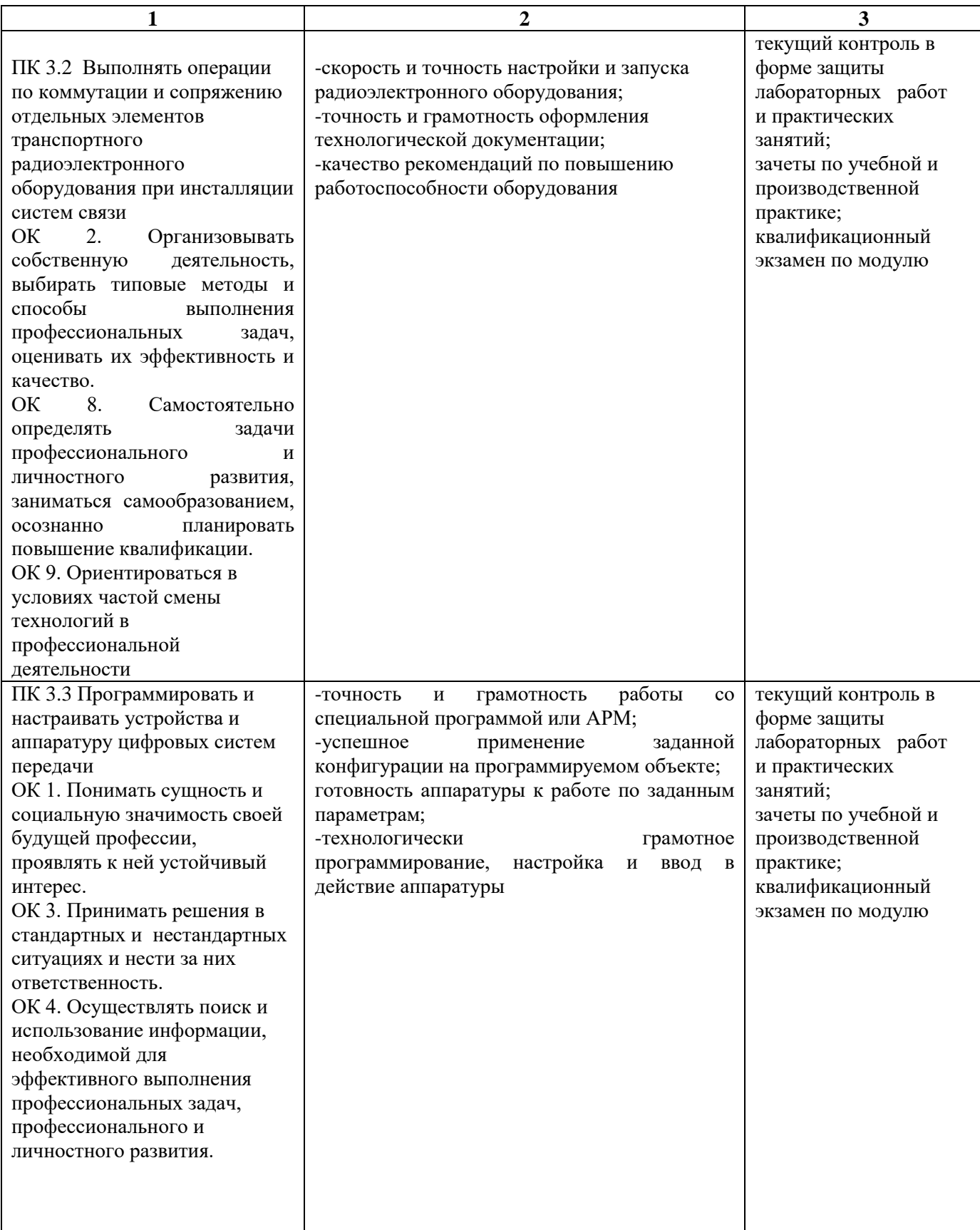

#### **2. Фонд оценочных средств для контроля и оценки освоения умений и усвоения знаний по МДК**

Предметом оценки освоения МДК являются умения и знания. Контроль и оценка этих дидактических единиц осуществляется в виде текущего контроля успеваемости и промежуточной аттестации. Распределение основных показателей оценки результатов по видам аттестации приводится в сводной таблице-ведомости по профессиональному модулю (Приложение 1)

## **2.1 Материалы текущего контроля успеваемости:**

Задания для оценки усвоения знаний МДК 03.01 Использование программного обеспечения в процессе эксплуатации микропроцессорных устройств (базовая подготовка) представляет собой выполнение тестов, заданий с выбором ответа (с одним или несколькими правильными ответами).

**Тема 3.1** Информационные системы **Вид контроля:** текущий **Время выполнения:** 15 мин

1. Неотъемлемые компоненты информационной системы

А) неотъемлемыми компонентами являются данные, техническое и программное обеспечение, а также персонал и организационные мероприятия;

Б) неотъемлемыми компонентами являются ссылки, техническое и программное обеспечение, а также персонал и организационные мероприятия;

В) неотъемлемыми компонентами являются данные, техническое и технологическое обеспечение, а также персонал и организационные мероприятия;

2. Фамилия российского ученого в области информатики который дал определение ИС

А) М. Р. Ругаловский;

Б) М. Р. Когаловский;

В) Н. Р. Когаловский;

3. В деятельности организации информационная система рассматривается как:

А) программное обеспечение, реализующее деловую стратегию организации;

Б) технологическое обеспечение, реализующее деловую стратегию организации;

В) программное обеспечение, реализующее офисную стратегию организации;

4. По степени распределённости ИС отличают:

А) Настольные, распределенные;

Б) Файл-серверные, настольные;

В) Распределенные, файл-серверные;

5. Клиент-серверные ИС разделяют на

А) однозначные и многозначные;

Б) двухзначные и многозначные;

В) двухзвенные и многозвенные;

6. Где находится база данных в файл-серверных ИС:

А) на клиентском сервере;

Б) на файловом сервере;

В) на рабочем сервере;

7. СУБД и клиентские приложения файл-серверных ИС находятся

А) на рабочих станциях;

Б) на клиентских станциях;

В) на рабочих станциях и файловом сервере;

8. По степени автоматизации ИС делятся на:

А) автоматизированные и автоматические;

Б) автоматизированные и не автоматические;

В) автоматические и ручные;

9. Могут ли существовать «Ручные ИС»

А) верны оба варианта;

Б) могут;

В) не могут;

10. По характеру обработки данных ИС делятся на:

А) информационно-справочные и информационно-поисковые ИС;

Б) информационно-справочные и решающие ИС;

В) ИС обработки данных и решающие ИС;

Эталоны ответов Тема 3.1

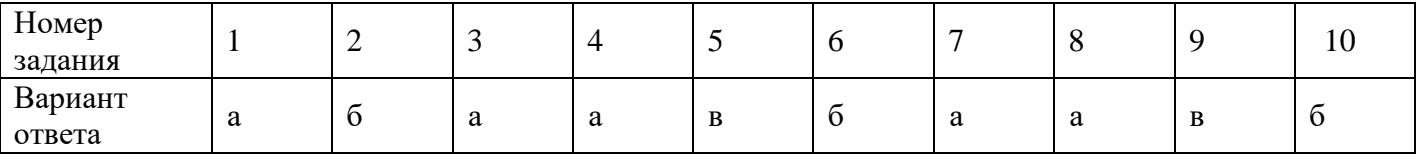

**Тема 3. 2** Виды программного обеспечения при вводе в действие транспортного радиоэлектронного оборудования.

# **Вид контроля:** текущий **Время выполнения:** 15 мин

1. ПО- это набор программ, необходимый для

А) работы компьютера;

Б) работы процессора;

В) работы программ.

2. Виды программного обеспечения

А) прикладное, специализированное, системное;

Б) прикладное, системное, типовое;

В) прикладное, инструментальное, системное.

3. Каким может быть прикладное программное обеспечение

А) типовым и специализированным;

Б) типовым и стабилизированным;

В) групповым и специализированным.

4. Два основных вида прикладного ПО

А) общего программирования и специальное;

Б) общего назначения и специальное;

В) общего использования и специальное.

5. Специализированное ПО - создается для

А) конкретной информационной системы или для класса систем, имеющих узкое назначение;

Б) конкретной программной системы или для класса систем, имеющих узкое назначение;

В) конкретной информационной системы или для класса групп, имеющих узкое назначение.

6. Типовое прикладное ПО- может быть

А) общего назначения или ориентированно на конкретную предметную область;

Б) данного назначения или ориентировано на конкретную предметную область;

В) общего пользования или ориентировано на конкретную предметную область.

7. Какое ПО обеспечивает управление компонентами компьютерной системы, такими как процессор, оперативная память, устройства ввода-вывода, сетевое оборудование

А) системное;

Б) инструментальное;

В) прикладное.

8. ПО предназначенное для использования в ходе проектирования, разработки и сопровождения программ, в отличии от прикладного и системного программного обеспечения

А) системное;

Б) инструментальное;

В) прикладное.

9. Операционные системы, это комплекс каких программ

А) взаимоувязанных;

Б) взаимосвязанных;

В) информационных.

10. В каких годах был применен термин «концепция процессов»

А) в 90-х;

Б) в 30-х;

В) в 60-х.

Эталоны ответов Тема 3.2

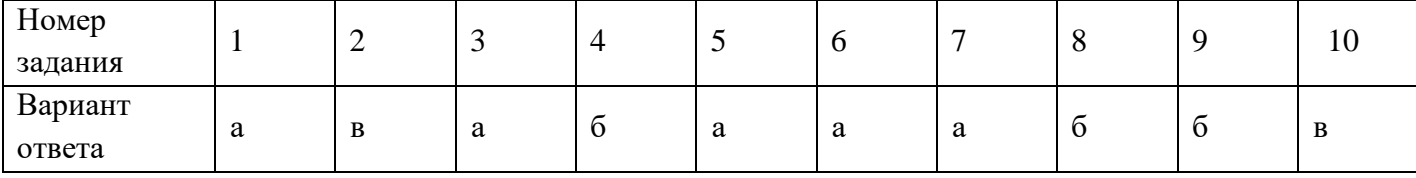

**Тема 3.3** Программирование и настройка транспортного радиоэлектронного оборудования. **Вид контроля:** текущий **Время выполнения:** 15 мин

1. Как еще можно называть среду программирования

А) среда разработки;

Б) среда переработки ;

В) среда программ.

2. Для чего служит среда программирования

А) для нахождения программ в этой среде;

Б) для поиска программ;

В) для разработки программ.

3. Что пишется в редакторе с подсветкой синтаксиса конкретного языка программирования

А) программный код;

Б) редакторный код;

В) синтаксисный код.

4. Что делает компилятор

А) транслирует код программы;

Б) транслирует текс;

В) транслирует программу.

5. Для чего служит отладчик

А) для тестирования программы и выявления в ней логических ошибок;

Б) переработки программ и выявления в ней логических ошибок;

В) передачи программ и выявления в ней логических ошибок.

6. Перечислите базовые компоненты среды

А) библиотекарь, отладчик, крановщик;

Б) загрузчик, компоратор, отладчик;

В) редактор, компилятор, компоновщик, отладчик .

7. О каком базовом компоненте идет речь: « Средство создания и изменения исходных файлов с текстом программы»

А) отладчик;

Б) загрузчик;

В) редактор.

8. О каком средстве базового компонента идет речь: «Средство ведения совокупностей объектных файлов»

А) отладчик;

Б) библиотекарь;

В) редактор.

9. Чем разрабатывается прикладное программное обеспечение

А) системными программистами ;

Б) системными аналитиками и программистами;

В) системными аналитиками.

10. Что составляют основную часть прикладного программного обеспечения

А) пакеты прикладных программ;

Б) пакеты производственных программ;

В) пакеты практических программ.

Эталоны ответов Тема 3.3

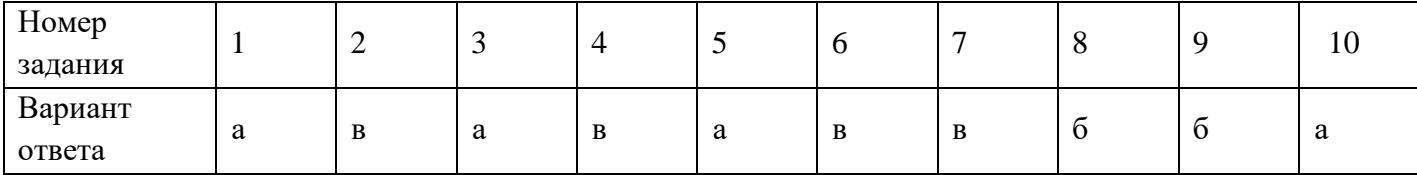

**Тема 3.4** Локальные и информационные сети. **Вид контроля:** текущий **Время выполнения:** 15 мин

1. Что возникло с появлением микро ЭВМ и персональных ЭВМ

А) локально вычислительные серверы;

Б) локальные вычислительные сети;

В) локально вычислительные машины.

2. Какая сеть позволяет легко обмениваться информацией внутри отдельной организации

А) локально вычислительная сеть;

Б) локально компьютерная сеть;

В) локально внутренняя сеть.

3. О каком свойстве ЛВС идет речь «локальная сеть должна иметь мощные средства для ее мониторинга, для быстрого выявления помех и неисправностей»

А) гибкость;

Б) управляемость;

В) защита.

4. Типы сетевых кабелей

А) витая пара, оптоволоконная пара, симметричная пара;

Б) симметричная пара, витая пара, коаксиальная пара;

В) витая пара, коаксиальная пара, оптоволоконная пара.

5. Какие линии включают если основные по ряду причин выйдут из строя

А) резервные;

Б) запасные;

В) аварийные.

6. построение локальных сетей с учетом их требуемых свойств должно осуществляться только:

А) любым работником этой сферы;

Б) специалистом в этой сфере;

В) инженером в этой сфере.

7. Архитектура взаимодействия компьютеров в локальной вычислительной сети строится на

стандарте

 $A)$  IOS;

 $E$ ) ISO;

B) OSI.

8. Что называют протоколом

А) Соглашения для принятия решений одного уровня с другим;

Б) Соглашения для связи одного уровня с другим;

В) Соглашения для сети связи одного уровня с другим.

9. Что входит в совокупность технических средств ЛВС

- А) компьютеры, адаптеры, сканеры;
- Б) компьютеры, кабели, сетевые адаптеры;

В) компьютеры, внешние носители информации.

10. Кто сможет с легкостью расширить сети и подключить дополнительное оборудование при возникновении необходимости:

А) управляемость;

Б) надежность;

В) масштабируемость.

Эталоны ответов Тема 3.4

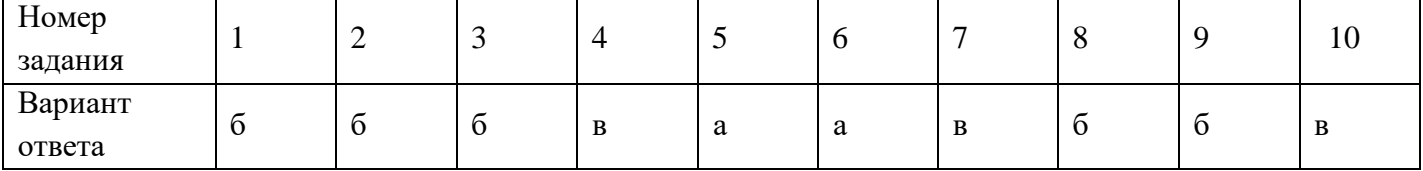

Тема 3.5 Управление данными в сети.

Вид контроля: текущий

Время выполнения: 15 мин

1. Назовите одну из функций сетевого уровня, включающую управление нагрузками и борьбу с блокировками

А) управление данными на сайте;

Б) управление данными в сети;

В) управление нагрузками на сайте.

2. Что реализуется путем предоставления приоритета в передаче внутренним потокам перед внешними

А) управление внутренними потоками;

Б) управление внешними потоками;

В) управление всеми потоками.

3. Структура данных - это

А) множество пакетов данных и связей между ними;

Б) множество элементов данных и связей между ними;

В) множество передачи данных и связей между ними.

4. Как предоставляться данные в памяти компьютера

А) в виде битов;

Б) в виде последовательности двоичных разрядов;

В) в виде байтов.

5. Что используется в качестве средств коммуникаций

А) контрольная плата;

Б) сетевая плата;

В) информационная плата.

6. Наиболее дешевым кабельным соединением является

А) привитая пара;

Б) витая пара;

В) витое соединение.

7. Сколько метров не может превышать длина кабеля при скорости передачи 1 Мбит/с.

А) 10000;

Б) 1000;

В) 100 .

8. Какую витую пару используют для повышения помехозащищенности информации

А) унифицированную;

Б) экранированную;

В) коаксиальную.

9. Какова скорость передачи информации в коаксиальном кабеле

А) от 10 до 100 Мбит/с;

Б) от 1 до 10 Мбит/с;

В) от 1 до 100 Мбит/с.

10. С помощью чего оптопроводники объединяются в ЛВС

А) кругообразное соединение;

Б) звездообразного соединения;

В) шинообразного соединения.

Эталоны ответов Тема 3.5

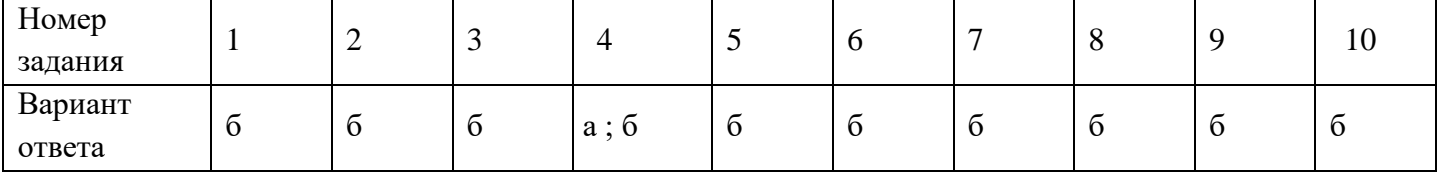

**Тема 3.6** Автоматизированные рабочие места (АРМ). **Вид контроля:** текущий

## **Время выполнения:** 15 мин

1. В автоматизированном подразделении часть рутинной работы по переработке информации выполняется

- А) пара рабочих;
- Б) специалистом;
- В) компьютером.
- 2. Главное достоинство ПЭВМ
- А) низкая стоимость и высокая производительность ;
- Б) низкая стоимость;
- В) высокая производительность.
- 3. Основным устройством ПЭВМ является
- А) ОЗУ;
- Б) микропроцессор;
- В) дисковые накопители.
- 4. Длину рабочего слова в двоичном коде означает
- А) разрядность;
- Б) двоичность;
- В) длительность.
- 5. Чем больше тактовая частота и разрядность
- А) тем больше скорость передачи информации;
- Б) тем выше производительность труда;
- В) тем ниже производительность труда.
- 6. Память бывает
- А) основная и запасная;
- Б) постоянная временная;
- В) основная и внешняя.

7. Динамическая информация программы и обрабатываемые данные храняться в

- А) ОЗУ;
- Б) ПЗУ;
- В) ROM.
- 8. Емкость памяти 64-разрядных ЭВМ
- А) 512 Мб;
- Б) 128 Мб;
- В) 64Мб.

9. Основное устройство для отображения информации

- А) винчестеры;
- Б) дисплей;

В) перфокарты.

10. Все устройства ПЭВМ взаимодействуют через

А) дорожную магистраль;

Б) сетевую магистраль;

В) системную магистраль.

Эталоны ответов Тема 3.6

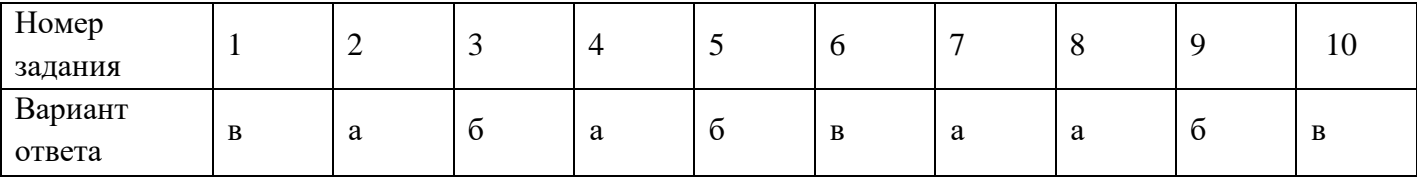

**Тема 3. 7** Применение командного языка.

## **Вид контроля:** текущий

**Время выполнения:** 15 мин

1. При входе в систему запускается специальная версия оболочки, называемая

А) интерактивной оболочкой;

Б) интерпретированной оболочкой;

В) индивидуальной оболочкой.

2. Ввод в ответ на приглашение оболочки иногда называют

- А) строка оболочки;
- Б) командной строкой;

В) вводная строка.

3. исполняемая команда Linux, программа, утилита или программа оболочки, это

А) имя оболочки;

- Б) имя программы;
- В) имя команды.

## 4. Сколько команд можно указать в одной командной строке

- А) несколько команд;
- Б) одну команду;
- В) множество команд.

## 5. В каком порядке Ссистема Linux выполняет команды

- А) в том порядке, в котором они стоят в строке программы;
- Б) в том порядке, в котором они стоят в командной строке;
- В) в другом порядке, не в котором они стоят в командной строке.

6. Какая команда изменит ваше местоположение, переместив вас в регистрационный каталог

- $A)$  ls :
- Б) pwd;
- В) cd .

7. Какая команда перечислит файлы в вашем текущем каталоге

 $A$ ) Is:

 $E$ ) cd;

B) pwd.

8) Какая команда распечатает полное имя пути вашего текущего каталога

 $A)$  cd

 $E$ ) Is

B) pwd

9. Какой символ позволяет вам отменить специальное значение следующего за ним символа

A)  $*$ ;

 $\mathbf{E}) \setminus$ ;

 $B$ ) + .

10. Повышение точности и производительности невозможно получить без внедрения

А) прикладных систем;

Б) не автоматических систем;

В) автоматических систем.

Эталоны ответов Тема 3.7

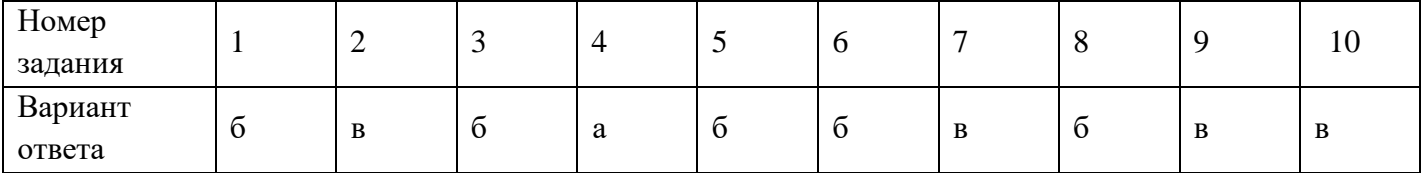

Тема 3.8 Автоматизация типовых функций. Вид контроля: текущий Время выполнения: 15 мин

1. Программно-управляемое устройство, предназначенное для обработки цифровой информации и управления процессом этой обработки, это

А) самокалибровка;

Б) оперативная память;

В) микропроцессор.

 $2.$ Измерение поправок или поправочных множителей и запоминание их в ОЗУ с целью использования на этапе обработки опытных данных, это

А) повышение точности;

Б) самокалибровка;

В) арифметико-логическая операция.

3. О каком обеспечении идет речь «предусматривает организацию его информационной базы, регламентирует информационные связи и предопределяет состав и содержание всей системы информации»

А) экономическое;

Б) информационное;

В) программное.

4. О каком обеспечении идет речь «представляет собой совокупность алгоритмов, обеспечивающих ввод, контроль, хранение и корректировку информации; формирование результатной информации и оформление ее в виде таблиц, графиков, диаграмм; обеспечение достоверности и защиты информации»

А) математическое;

Б) информационное;

В) программное.

5. Программное обеспечение подразделяется на

А) общее специальное;

Б) общее специализированное;

В) общее индивидуальное.

6. От какого программного обеспечения зависят вид, содержание и конкретная специализация рабочего места

А) индивидуального;

Б) специализированного;

В) специального.

7. Какое обеспечение включает языки общения с пользователем - языки запросов, информационно-поисковые языки, языки-посредники в сетях

А) языковое;

Б) лингвистическое;

В) технологическое.

8. Какое обеспечение «представляет собой некоторую четко установленную совокупность проектных решений, определяющих последовательность операций, процедур и этапов обработки в соответствующей сфере деятельности пользователя»

А) технологическое;

Б) лингвистическое;

В) пользовательское.

9. Какое обеспечение «включает комплекс документов, регламентирующих деятельность специалистов при использовании персональных вычислительных машин или терминала на их рабочем месте»

А) персональное;

Б) методическое;

В) организационное.

10. Какое обеспечение «представляет собой комплекс мероприятий, выполнение которых должно создавать максимально комфортные условия для использования рабочего места специалистами, для быстрейшего освоения технологии работы и обеспечения качественной работы»

А) эргономическое;

Б) экономическое;

## В) технологическое.

Эталоны ответов Тема 3.8

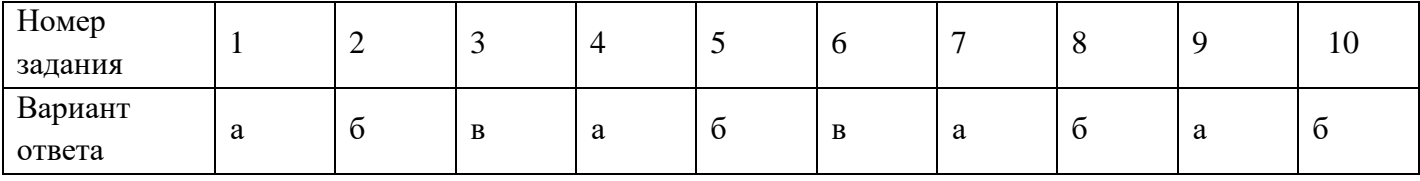

**Тема 3.9** Принципы объединения автоматизированных рабочих мест в сети.

## **Вид контроля:** текущий

## **Время выполнения:** 15 мин

- 1. Топология сети это
- А) схема расположения узлов сети
- Б) схема расположения узлов на экране
- В) схема расположения на сайте

2. В ЛВС используется одна из трех топологий:

А) кольцевая, гибридная, звездообразная

Б) кольцевая, шинная, звездообразная

В) круглая, иерархическая, машинная

3. Для повышения надежности вместе с основным кабелем прокладывают

- А) основной кабель
- Б) замкнутую линию
- В) запасной кабель

4. Какая топология характеризуется тем, что рабочие станции последовательно соединяются друг с другом, образуя замкнутую линию. Выход одного узла сети соединяется со входом другого

- А) кольцевая
- Б) шинная
- В) круглая

5. Какая топология основывается на концепции центрального узла (сервера или пассивного соединителя), к которому подключаются рабочие станции сети

- А) кольцевая
- Б) звездообразная
- В) шинная

6. Какая топология представляет собой более развитый вариант шинной топологии

- А) звездообразная
- Б) шинная
- В) древовидная

7. Какая топология является наиболее сложной и дорогой. Она характеризуется тем, что каждый узел сети связан со всеми другими рабочими станциями. Эта топология применяется достаточно редко, в основном там, где требуется высокая надежность и скорость передачи информации

А) полносвязная

Б) малосвязная

В) древовидная

8. К какой топологии относятся эллипс, замкнутая кривая, и замкнутая линия

- А) к древовидной
- Б) к кольцевой
- В) к шинной

9. К какой топологии относится незамкнутая ломаная линия

А) к шинной

Б) к кольцевой

В) к полносвязной

## 10. Где прокладывается кабель шины

А) в стенах здания

Б) в фальшпотолках здания

В) в потолках здания

Эталоны ответов Тема 3.9

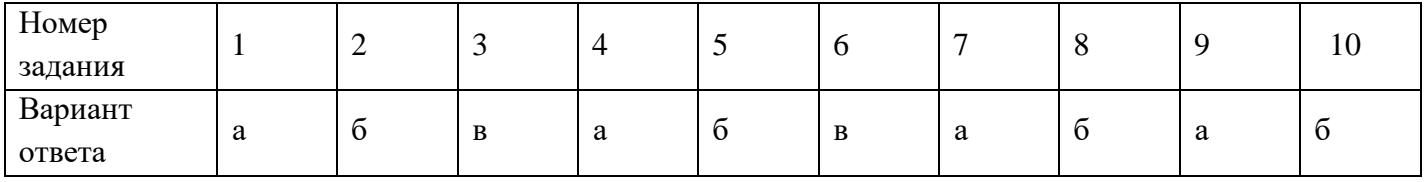

**Тема 3.10** Системы управления базами данных.

**Вид контроля:** текущий

# **Время выполнения:** 15 мин

1. База данных, предназначенная для локального использования одним пользователем

- А) локальная
- Б) персональная
- В) групповая

2. Развитие методов и средств обработки данных в информационных системах привело к появлению концепции

- А) базы данных
- Б) информационных данных
- В) системных данных

3. По типу хранимой информации БД делятся на

- А) документальные, фактографические, графические
- Б) документальные, факторические, лексические
- В) документальные, фактографические, лексикографические

4. В системах фактографического типа в БД хранится информация об

А) графических факторах

Б) документации

В) данных о выпуске продукции производителями

5. По характеру организации данных БД могут быть разделены на

А) неструктурированные, частично структурированные, структурированные

Б) неструктурированные, централизованные, интегрированные

В) персональные, интегрированные, централизованные

6. Среди документальных баз различают

А) библиографические, реферативные, полнотекстовые

Б) библиотические, реферативные, малотекстовые

В) библиографические, реферативные, малотекстовые

7. В документальных БД единицей хранения является какой-либо

А) текст закона

Б) письмо

В) график

8. В системах фактографического типа в БД хранится информация об

А) графических факторах

Б) документации

В) данных о выпуске продукции производителями

9. Коллекция объектов с одинаковыми свойствами, это

- А) группа
- Б) класс
- В) разряд

10. Классификация по типу модели распространяется не только на базы данных, но и на

А) СУБД

Б) интегральные системы

В) документацию разрядов

Эталоны ответов Тема 3.10

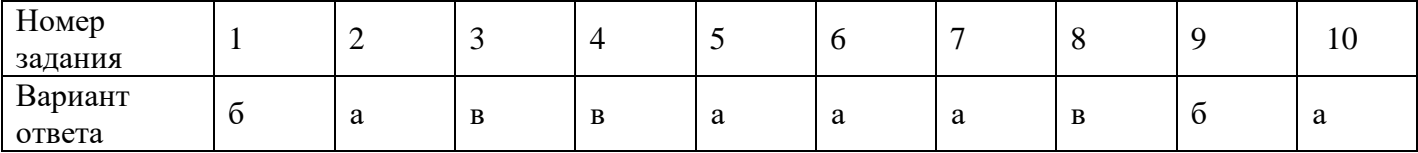

Рабочей учебной программой ПМ.03 при изучении МДК.03.01 предусмотрено 10 часов на проведение практических работ, 18 часов на проведение лабораторных работ. Лабораторные работы 1;2;3 и Практическая работа 3 рассчитаны на 2 академических часа. Лабораторные работы 4;5;6 и Практические работы 1;2; рассчитаны на 4 академических часа. Практические работы проводятся в соответствии с «Методическими указаниями по выполнению практических работ».

Критерии оценок:

«отлично» выставляется, если студент умеет самостоятельно решать практические задачи, свободно использует справочную литературу, делает обоснованные выводы из результатов расчётов;

«хорошо» выставляется, если студент умеет самостоятельно решать практические задачи с некоторыми недочётами, ориентироваться в справочной литературе, правильно оценивать полученные результаты расчётов и сделать выводы;

«удовлетворительно» выставляется, если студент с помощью преподавателя показал умения получить правильные решения конкретной практической задачи, пользоваться справочной литературой, правильно оценить полученные результаты расчётов и сделать выводы или самостоятельно с допущением ошибок;

«неудовлетворительно» выставляется, если студент не выполнил практическую задачу, не умеет пользоваться справочной литературой, делать выводы.

Лабораторная работа 1

 **Тема:** Оформление отчета с расчетами технических показателей систем.

 **Цель:** Изучить принцип оформления отчета с расчетами технических показателей систем. **Перечень лабораторного оборудования, учебно-наглядных пособий:**

1.Компьютер, калькулятор;

2.Комплект нормативных документов наглядные пособия (стенды);

3.Журнал и инструкции по технике безопасности.

### **Рекомендуемая литература**

 1.1 Седышев, В.В. Информационные технологии в профессиональной деятельности. [Электронный ресурс] : Учебные пособия — Электрон. дан. — М. : УМП ЖЛТ, 2013. — 262 с. — Режим доступа: http://e.lanbook.com/book/59195 — Загл. с экрана.

#### **Краткие теоретические сведения**

График движения поездов - это заранее разработанный с точным указанием отправления, пропуска и прибытия поездов по всем станциям. Он дает полную картину продвижения поездов по участкам и направлениям и позволяет согласовать работу всех подразделений железных дорог. В соответствии с ПТЭ график поездов должен обеспечивать выполнение плана перевозок пассажиров и грузов, безопасность движения поездов, наиболее эффективное использование пропускной и перевозной способности участков и перерабатывающей способности станций, высокопроизводительное использование подвижного состава, согласованность работы станций и прилегающих участков, соблюдение установленной продолжительности непрерывной работы локомотивных бригад, возможность производства ремонтных работ по текущему содержанию устройств.

Выполнение плана перевозок пассажиров и грузов обеспечиваются закладкой достаточного количества поездов с учетом неравномерности перевозок. Безопасность движения при разработке графика обеспечивается строгим соблюдением требований ПТЭ о порядке приема, отправления и проследования поездов. Наивыгоднейшее использование подвижного состава обеспечивается установлением норм массы поездов, их длины, участковой скорости и времени обработки составов с учетом наилучшего использования мощности локомотивов и применения прогрессивных технологий. Согласование работы станций и участков, наилучшее использование их пропускной способности обеспечиваются равномерным расположением поездов на графике с учетом рационального

использования станционных устройств. При составлении графика учитывается, что продолжительность непрерывной работы локомотивных бригад не должна превышать, как правило, 8 ч., а в исключительных случаях 12 ч. Для производства ремонтных работ в графике предусматриваются «окна»- промежутке времени, в которых поезда отсутствуют.

Каждый поезд в графике имеет свой номер, который указывает его категорию, вид движения и направление следования. Так, например, пассажирские поезда имеют нумерацию от 1 до 698, в том числе скорые- 1-148, скоростные-151-168. Пригородные поезда имеют номера 6001-6998. Грузовые поезда нумеруются от 2001 до 3998, в том числе сковзные – 2001-2998, участковые – 3001-3398, сборные – 3401-3448. Одиночные локомотивы имеют нумерацию 4301-4398, хозяйственные поезда – 5001-5698 и 7001-9098. Нечетные номера имеют поезда, следующие с востока на запад и с севера на юг. Нумерация поездов объявляется на каждой дороге в книжках расписания движения поездов.

При разработке графика движения поездов исходят их определенных значений массы, длины поездов и скорости их движения, что и отражается в графике. Масса поезда определяет скорость его движения при одной и той же мощности локомотива. Масса поезда определяется силой тяги локомотива, расчетным подъемом и удельным сопротивлением локомотива и вагонов при движение на расчетном подъеме. Длина состава ограничивается полезной длиной станционных путей. При длине пути 1050 м состав может иметь 66 вагонов, при длине 850 м – 53 вагона. Масса груженого состава может составлять до 4000-8000т.

При разработке графика движения поездов исходят из определенных значений массы, длины поездов и скорости их движения, что и рассматривается в графике. Масса поезда определяет скорость его движения при одной и той же мощности локомотива. Масса поезда определяется силой тяги локомотива, расчетным подъемом и удельным сопротивлением локомотива и вагонов при движении на расчетном подъеме. Скорости движения поездов подразделяются на конструкционную, максимальную, расчетную ходовую, техническую, участковую и маршрутную.

#### **Порядок выполнения работы:**

- 1. Чем определяется допустимая скорость, расчетная.
- 2. Определить ходовую скорость по данной формуле:

 $Vx=L/\Sigma tx$ ,  $KM/y$ ,

где  $L$  – длина участка, км;

 $\Sigma$ tx – сумма перссонных времен хода по участку без учета времени на разгоны, ч.

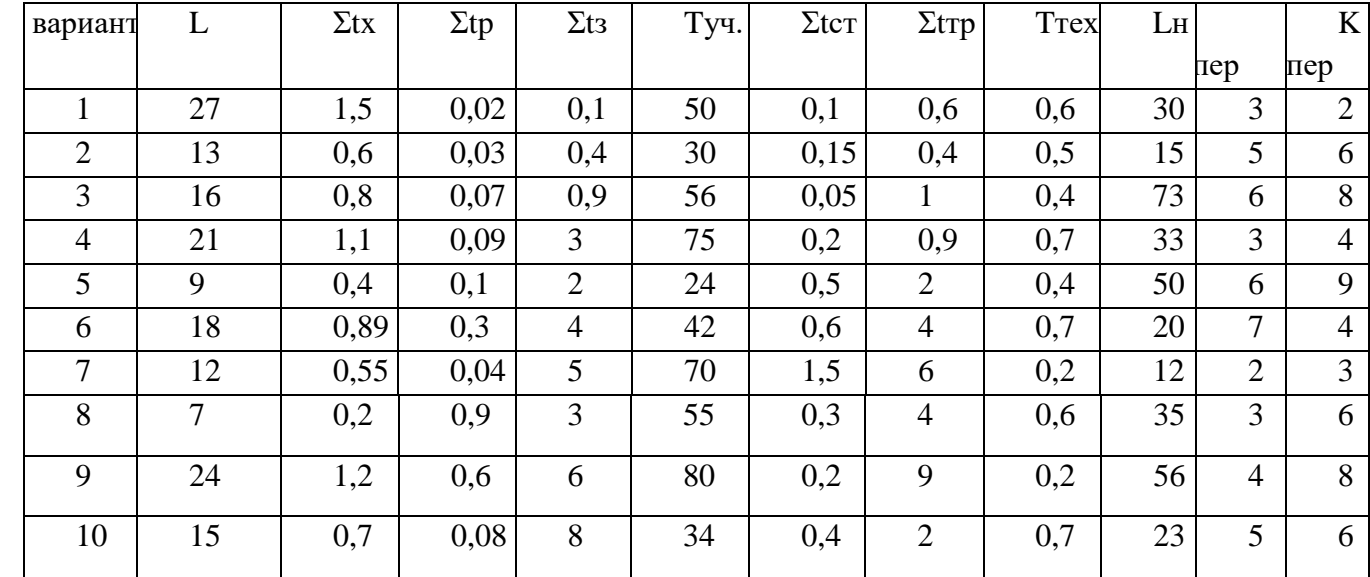

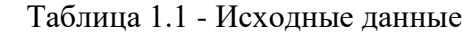

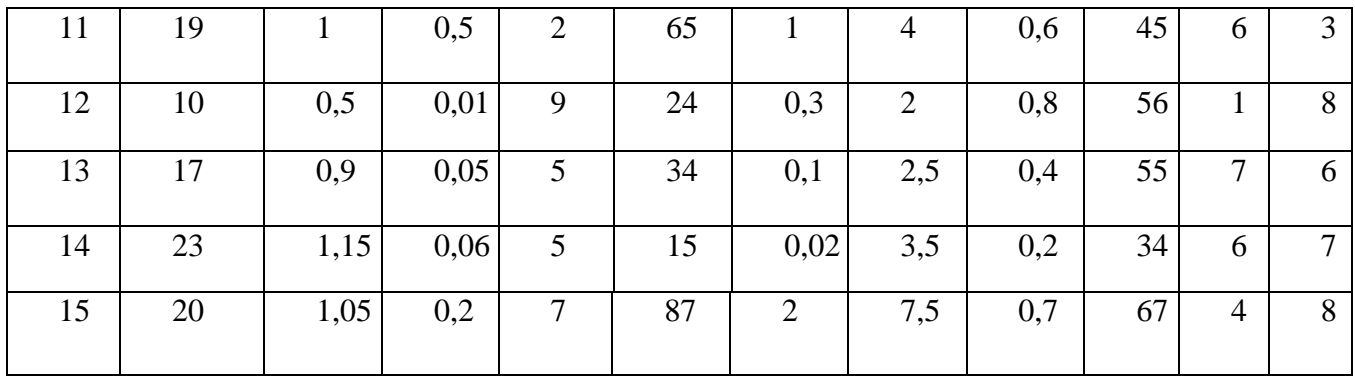

3. Определим техническую скорость состава

 $Vt=L/\Sigma tx+\Sigma(tp+ts)$ , км/ч,

где tp – время на разгон, ч;

Тз – время замедления, ч.

4. Рассчитать техническую скорость движения поездов

Vуч.=L/Туч.-L/(Туч.+ $\Sigma$ tст+( $\Sigma$ tp+tз)), км/ч,

где Туч. – общее время следования по участку, ч;

 $\Sigma$ tст – общее время стоянок поезда на промежуточных станциях участка, ч.

5. Для оценки эффективности использования технической скорости применяется такой показатель, как коэффициент скорости в отношение участковой скорости Vуч. к технической Vт.

 $B=V$ уч./ $V$ т.,

6. Определим маршрутную скорость

$$
V_M = \Sigma L / \Sigma Tyq. + \Sigma trp.), \kappa M / q,
$$

где  $\Sigma L$  – расстояние, проходимое поездом на всем пути его следования, км; Ʃtтр – общее время стоянок поезда на всех попутных технических станциях, ч.

7. Суточная наличная пропускная способность участка Nн в парах поездов или в поездах определяется с учетом времени технологических устройств Lн

Nн=(1440-tтехн.)Lн\*kпер..Тпер.,

#### **Содержание отчета:**

- 1.Тема, цель.
- 3.Решение задач.
- 4.Ответы на контрольные вопросы.
- 5.Вывод.

#### **Контрольные вопросы:**

- 1. Как на графике изображается движение поезда; время прибытия, оправления.
- 2. Что такое техническая скорость?
- 3. Что учитывается при составлении графика движения поездов?
- 4. В соответствии с каким документом составляется график движения поездов?
- 5. Для чего составляется график движения поездов?

#### 2.2 Материалы промежуточной аттестации:

Задания для оценки освоения знаний представляют дифференцированные зачеты и экзамены по темам учебных семестров рабочей учебной программы МДК03.01:

7 семестр/ 5 семестре в форме дифференцированного зачета по МДК03.01 представляет собой выполнение тестов, заданий с выбором ответа (с одним или несколькими правильными ответами) по вопросам тем:

Тема 3.1.1 Информационные системы

Тема 3.1. 2 Программное обеспечение

Тема 3.1. 3 Локальные вычислительные сети

Тема 3.1. 4 Автоматизированные рабочие места

Задание дифференцированного зачета формируется из 79 вопросов по вышеперечисленным темам:

1. Для чего создаются информационные системы

2. Перечислите типы информационные системы

3. Для чего предназначена Персональная ИС

4. Чем точнее математическое описание задачи, тем

5. Типа задач, для которых создаются информационные системы

6. Структурированная задача - задача, где известны

7. Для решения неструктурированных и частично структурированных задач можно применить подходы

8. В хозяйственной практике производственных и коммерческих объектов типовыми видами деятельности, которые определяют функциональный признак классификации информационных систем, являются

9. Типовой набор информационных систем

10. Информационная система оперативного уровня является связующим звеном между

11. Какие программы относятся к ПО общего назначения или типовому прикладному ПО

12. Методы сбора информации

13. Назовите носителей информации

14. Превращение информации к форме, наиболее удобной для её использования, это

15. Нахождение нужной информации в информационных фондах, это

16. О каком процессе идет речь: « Процесс получения, создания, сбора, обработки, накопления, хранения, поиска, распространения и использования информации »

17. Одной из основополагающих концепций, помогающих понять структуру операционных систем, является 18. Основные информационные процессы

19. Введение определенных мер с целью предотвращения потери, повреждения или злоумышленного использования информации, это

20. Набор программ, необходимый для работы компьютера, это

21. Что делает компилятор

22. О каком базовом компоненте идет речь: « копирует исполняемый файл с диска в память и осуществляет его запуск»

23. Лля чего служит среда программирования

24. Два класса ППП

25. AutoCad - это программа для

26. PowerPoint это программ для

27. Чем разрабатывается прикладное программное обеспечение

28. Как еще можно называть среду программирования

29. Что составляют основную часть прикладного программного обеспечения

30. Word, WordPad - это редактор

31. Локальная вычислительная сеть - это

32. Что возникло с появлением микро ЭВМ и персональных ЭВМ

33. О каком свойстве ЛВС идет речь «для своевременного реагирования на меняющиеся требования технологий к существующей локальной сети необходимо наличие ее гибкости»

34. С какого года локальные сети получили широкое распространение

35. Типы сетевых кабелей

36. О чем идет речь « на первоначальном этапе организация может вложить минимум средств на прокладку локальных сетей, которые бы отвечали ее текущим целям и задачам»

37. Какие линии включают если основные по ряду причин выйдут из строя

38. Что должен иметь специалист при построении локальных сетей:

39. Что входит в совокупность технических средств ЛВС

40. Какая архитектура строиться на сети Open Systems Interconnection

41. Перечислите уровней управления

42. Назовите одну из функций сетевого уровня, включающую управление нагрузками и борьбу с блокировками

43. Что реализуется путем предоставления приоритета в передаче внутренним потокам перед внешними

44. Какое управление направлено на предотвращение блокировок

45. От кого идут пакеты в перегруженную линию связи

46. Как предоставляться данные в памяти компьютера

47. Наиболее дешевым кабельным соединением является

48. Какие последовательности слабо структурированы и неудобны для практического применения

49. Что используется в качестве средств коммуникаций

50. Скорость передачи информации широкополосного коаксиального кабеля равна

51. В настоящее время наибольшее распространение получили скольких разрядные микропроцессоры

52. Главное лостоинство ПЭВМ

53. Основная память ПЭВМ бывает

54. Длину рабочего слова в двоичном коде означает

55. Где хранится динамическая информация программы и обрабатываемые данные

56. Накопители на гибких дисках очень широко распространены из-за

57. Емкость памяти 64-разрядных ЭВМ

58. Все устройства ПЭВМ взаимодействуют через

59. Основное устройство для отображения информации

60. Процесс, при котором функции измерения передаются автоматическим устройствам

61. Повышение точности и производительности невозможно получить без внедрения

62. Какой символ позволяет вам отменить специальное значение следующего за ним символа

63. Какая команда перечислит файлы в вашем текущем каталоге

64. Ввод в ответ на приглашение оболочки иногда называют

65. Какой символ заменяет любое число символов

66. Какая команда распечатает полное имя пути вашего текущего каталога

67. В каком порядке Ссистема Linux выполняет команды

68. исполняемая команда Linux, программа, утилита или программа оболочки, это

69. Какая команда изменит ваше местоположение, переместив вас в регистрационный каталог

70. Какое обеспечение включает систему нормативно-правовых документов, которые должны четко определять права и обязанности специалистов в условиях функционирования рабочего места

71. Какое обеспечение «представляет собой комплекс мероприятий, выполнение которых должно создавать максимально комфортные условия для использования рабочего места специалистами, для быстрейшего освоения технологии работы и обеспечения качественной работы»

72. Какое обеспечение «включает комплекс документов, регламентирующих деятельность специалистов при использовании персональных вычислительных машин или терминала на их рабочем месте»

73. Какое обеспечение «представляет собой некоторую четко установленную совокупность проектных решений, определяющих последовательность операций, процедур и этапов обработки в соответствующей сфере деятельности пользователя»

74. Какое обеспечение включает языки общения с пользователем - языки запросов, информационнопоисковые языки, языки-посредники в сетях

75. От какого программного обеспечения зависят вид, содержание и конкретная специализация рабочего места

76. Программное обеспечение подразделяется на

77. О каком обеспечении идет речь «предусматривает организацию его информационной базы, регламентирует информационные связи и предопределяет состав и содержание всей системы информации»

78. Программно-управляемое устройство, предназначенное для обработки цифровой информации и управления процессом этой обработки, это

79. Какое обеспечение состоит из методических указаний, рекомендаций и положений по внедрению, эксплуатации и оценке эффективности функционирования автоматизированных рабочих мест

Критерии оценки результата:

«5» - 9 - 10 правильных ответов

«4» - 8-7 правильных ответов

 $\langle 3 \rangle$  - 6-5 правильных ответов

 $\langle 2 \rangle$  - 4 и менее

#### 3. Фонд оценочных средств для проверки результатов освоения программы профессионального молуля по практике

#### 3.1 Общие положения

Целью проверки результатов освоения программы профессионального модуля по учебной и (или) производственной практике является оценка: 1) профессиональных и общих компетенций; 2) практического опыта и умений.

Итоговая оценка по учебной и (или) производственной практике выставляется на основании данных аттестационного листа (характеристики профессиональной деятельности обучающегося на практике) с указанием видов работ, выполненных обучающимися во время практики, их объема, качества выполнения в соответствии с технологией и (или) требованиями организации, в которой проходила практика по пятибалльной системе.

Виды работ практики и проверяемые результаты освоения обучения по  $3.2.$ профессиональному модулю

#### 3.2.1. Учебная практика

Таблица 7- Перечень видов работ учебной практики

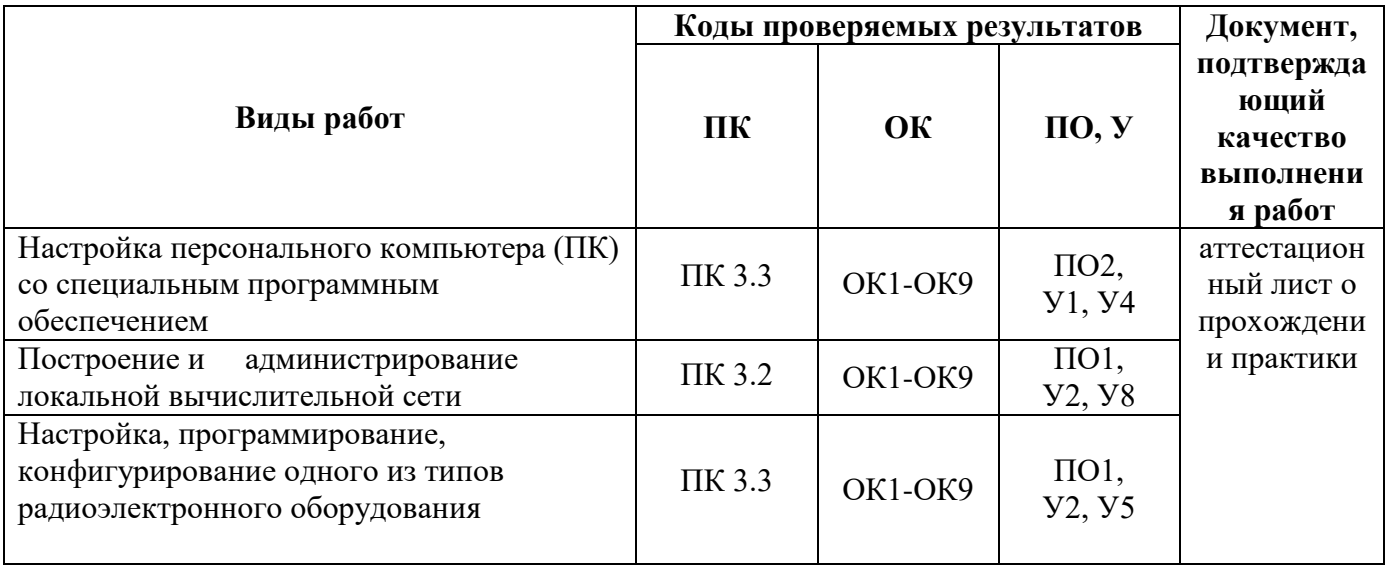

## 3.2.2. Производственная практика

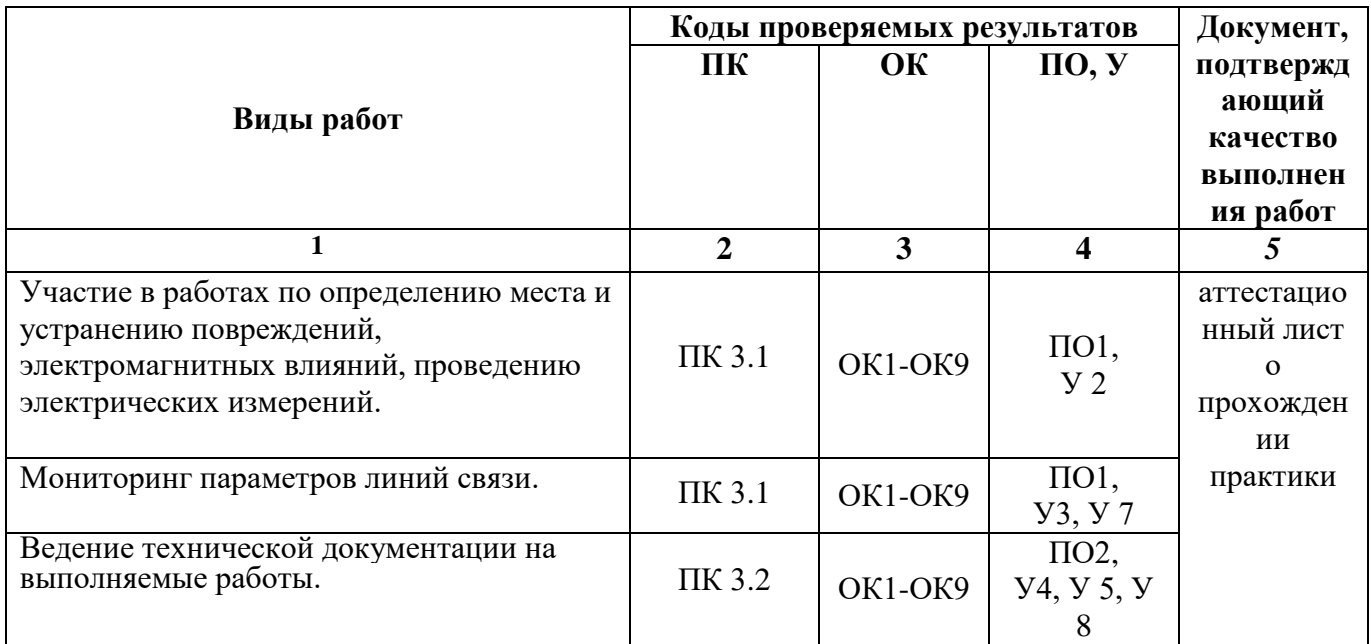

Таблица 8- Перечень видов работ производственной практики

### 3.3 Форма аттестационного листа по практике

## Аттестационный лист прохождения учебной практики (получение первичных профессиональных умений и навыков)

(листов по количеству практик согласно УП)

Студента (фамилия, имя, отчество) Освоившего программу учебной практики по профессиональному модулю ПМ.03Использование программного обеспечения в процессе эксплуатации микропроцессорных устройствв объеме 36 часов, с « » 20 по « » 20. формирование у студентов практических профессиональных умений, Цель практики приобретение первоначального практического опыта для последующего освоения ими общих и

профессиональных компетенций по избранной специальности.

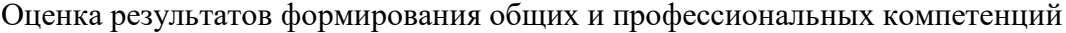

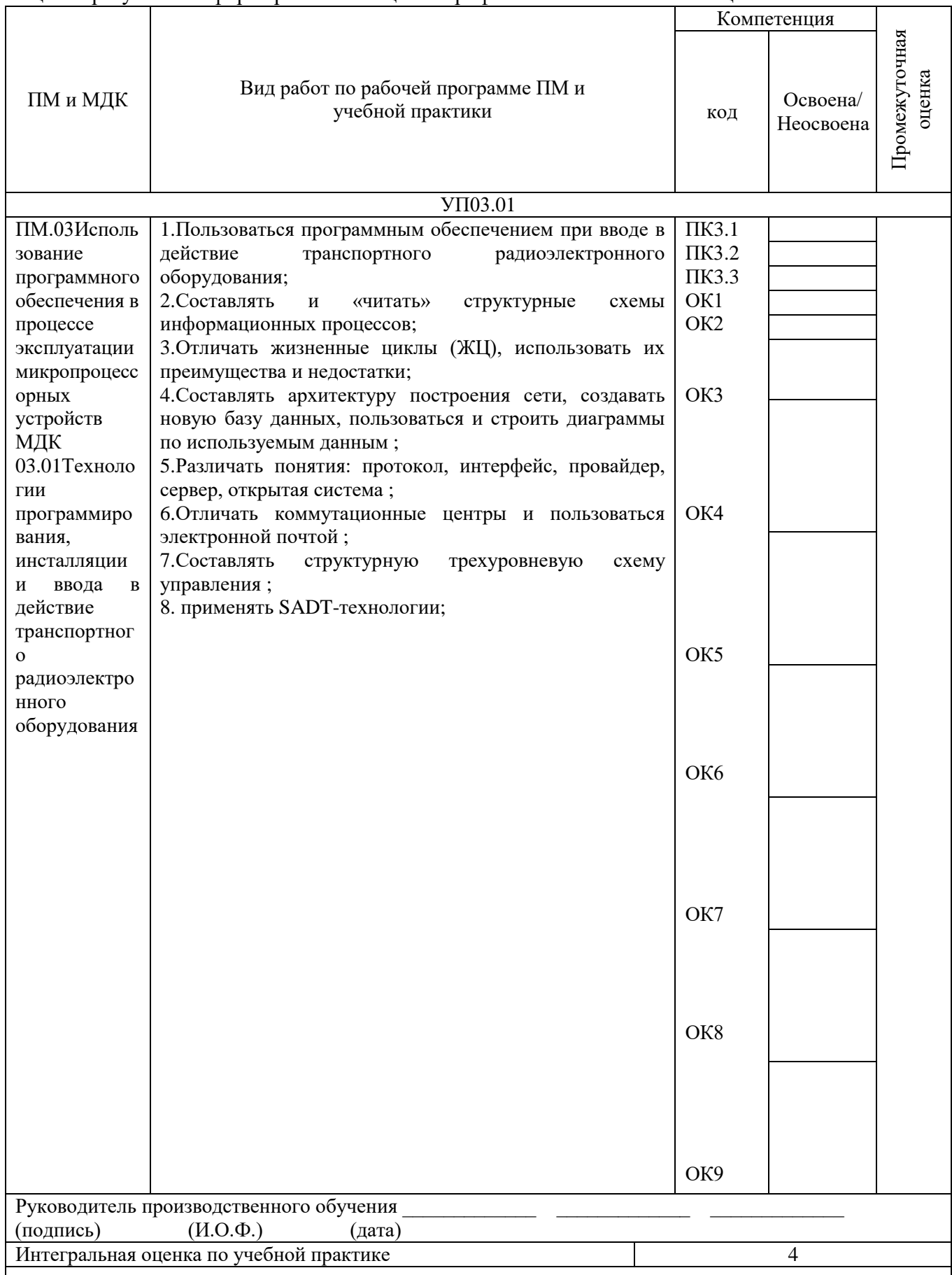

### Аттестационный лист результатов прохождения производственной (по профилю специальности) практики

(листов по количеству практик согласно УП)

Студента

(фамилия, имя, отчество)

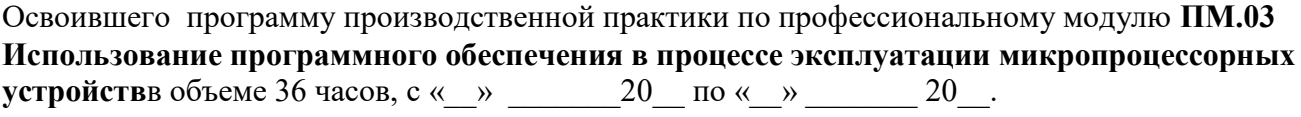

Во время прохождения практики исполнял обязанности соответствующие должности инженерная, техническая, рабочая (нужное подчеркните)

Оценка результатов формирования общих и профессиональных компетенций

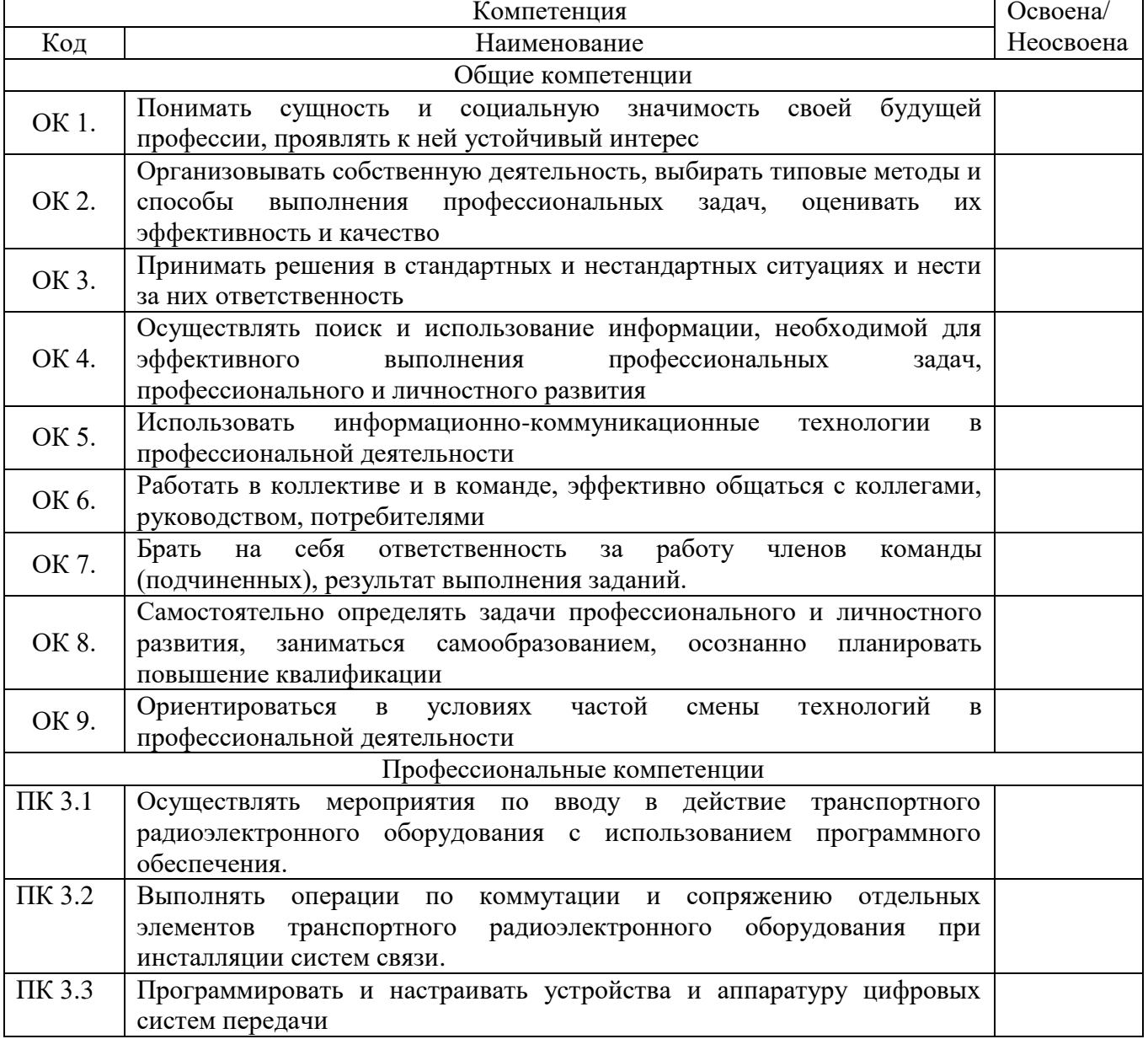

1. Недостатки в подготовке

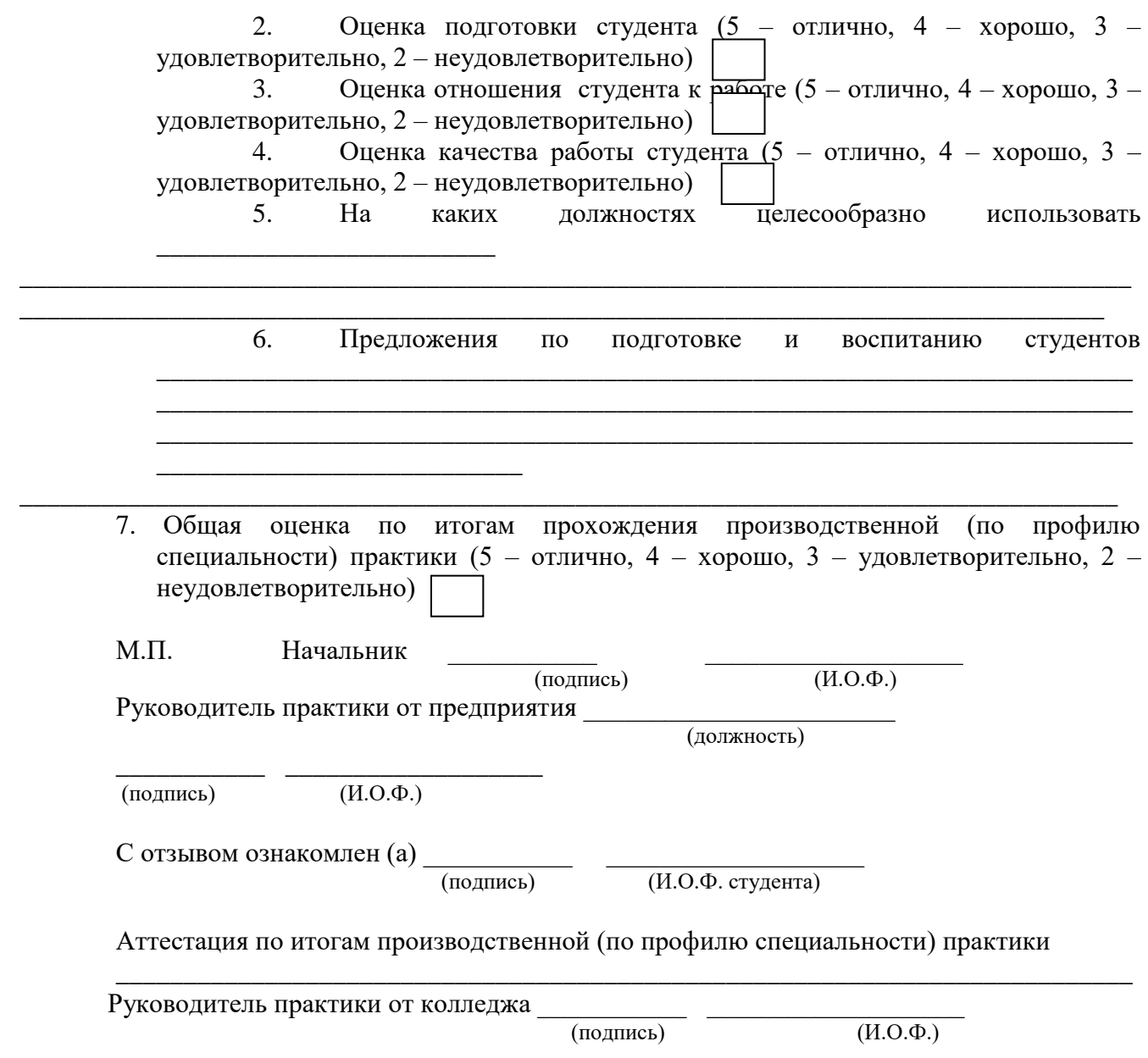

## **4. Фонд оценочных средств для экзамена квалификационного.**

#### **4.1 Паспорт**

ФОС предназначены для контроля и оценки результатов освоения профессионального модуля ПМ.03 Использование программного обеспечения в процессе эксплуатации микропроцессорных устройств по специальности 11.02.06Техническая эксплуатация транспортного радиоэлектронного оборудования (по видам транспорта)

Оцениваемые компетенции:

ПК 3.1 Осуществлять мероприятия по вводу в действие транспортного радиоэлектронного оборудования с использованием программного обеспечения.

- ПК 3.2 Выполнять операции по коммутации и сопряжению отдельных элементов транспортного радиоэлектронного оборудования при инсталляции систем связи
- ПК 3.3 Программировать и настраивать устройства и аппаратуру цифровых систем передачи
- ОК 1 Понимать сущность и социальную значимость своей будущей профессии, проявлять к ней устойчивый интерес.
- ОК 2 Организовывать собственную деятельность, выбирать типовые методы и способы выполнения профессиональных задач, оценивать их эффективность и качество.
- ОК 3 Принимать решения в стандартных и нестандартных ситуациях и нести за них ответственность.
- ОК 4 Осуществлять поиск и использование информации, необходимой для эффективного выполнения профессиональных задач, профессионального и личностного развития.
- ОК 5 Использовать информационно-коммуникационные технологии в профессиональной деятельности.
- ОК 6 Работать в коллективе и команде, эффективно общаться с коллегами, руководством, потребителями.
- ОК 7 Брать на себя ответственность за работу членов команды (подчиненных), за результат выполнения заданий.
- ОК 8 Самостоятельно определять задачи профессионального и личностного развития, заниматься самообразованием, осознанно планировать повышение квалификации.
- ОК 9 Ориентироваться в условиях частой смены технологий в профессиональной деятельности.

Экзамен квалификационный состоит из аттестационных испытаний следующих видов $^1\!$ выполнение комплексного практического задания;

К экзамену квалификационному допускаются обучающиеся, успешно освоившие элементы программы ПМ: теоретическую часть (МДК) и практик.

Пакет экзаменатора и билеты экзамена квалификационного прилагаются.

1

# **4.2 Пакет экзаменатора**

### ФЕДЕРАЛЬНОЕ АГЕНТСТВО ЖЕЛЕЗНОДОРОЖНОГО ТРАНСПОРТА **Улан-Удэнский колледж железнодорожного транспорта**

Улан-Удэнского института железнодорожного транспорта – филиал Федерального государственного бюджетного образовательного

учреждения высшего образования

«Иркутский государственный университет путей сообщения»

(УУКЖТ УУИЖТ ИрГУПС)

РАССМОТРЕНО Цикловой комиссией специальности 11.02.06 протокол  $\mathbb{N}_2$  от « $\longrightarrow$  20 г. председатель ЦК

 $\underline{T.\Phi.C.\i{InacтиHa}}$  (И.О.Ф)

(подпись)

Пакет экзаменатора

для оценки результатов освоения программы профессионального модуля

ПМ.03 Использование программного обеспечения в процессе эксплуатации микропроцессорных специальности 11.02.06 Техническая эксплуатация транспортного радиоэлектронного оборудования (по видам транспорта)

4 курс 7 семестр/ 3 курс, 5 семестр

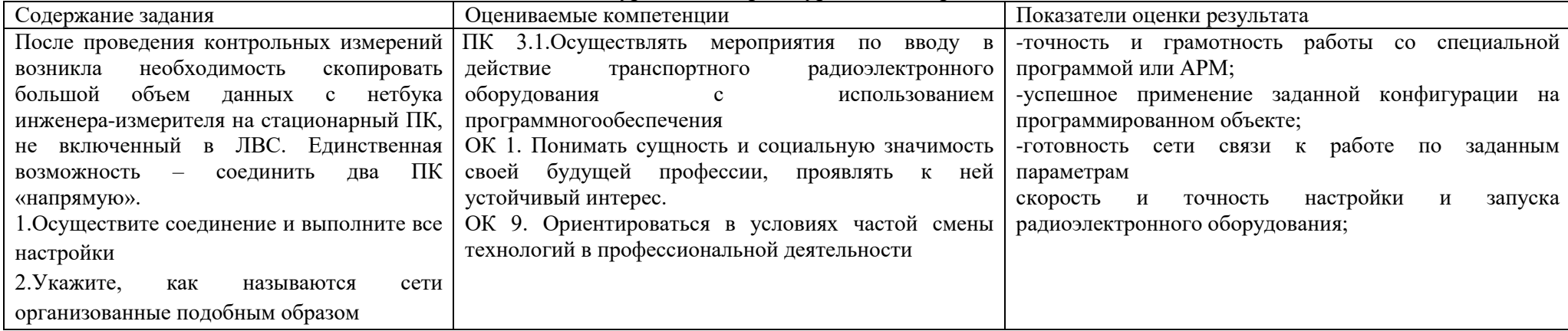

СОГЛАСОВАНО Зам. директора колледжапо УР \_\_\_\_\_\_\_\_\_\_\_\_\_О.Н. Иванова (подпись)  $(H.O.\Phi)$  $\langle \langle \rangle \rangle$   $\langle \rangle$   $\langle \rangle$ 

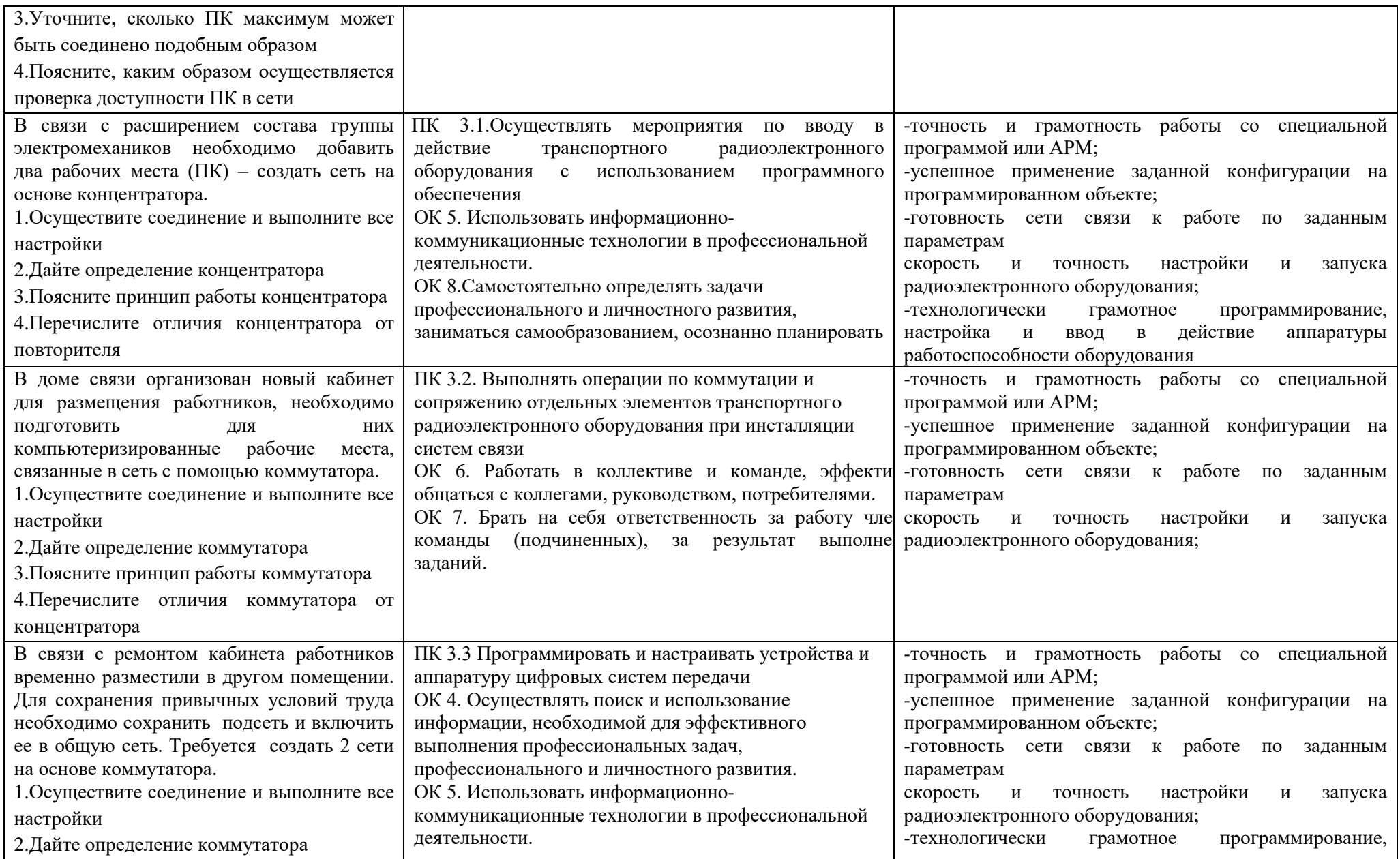

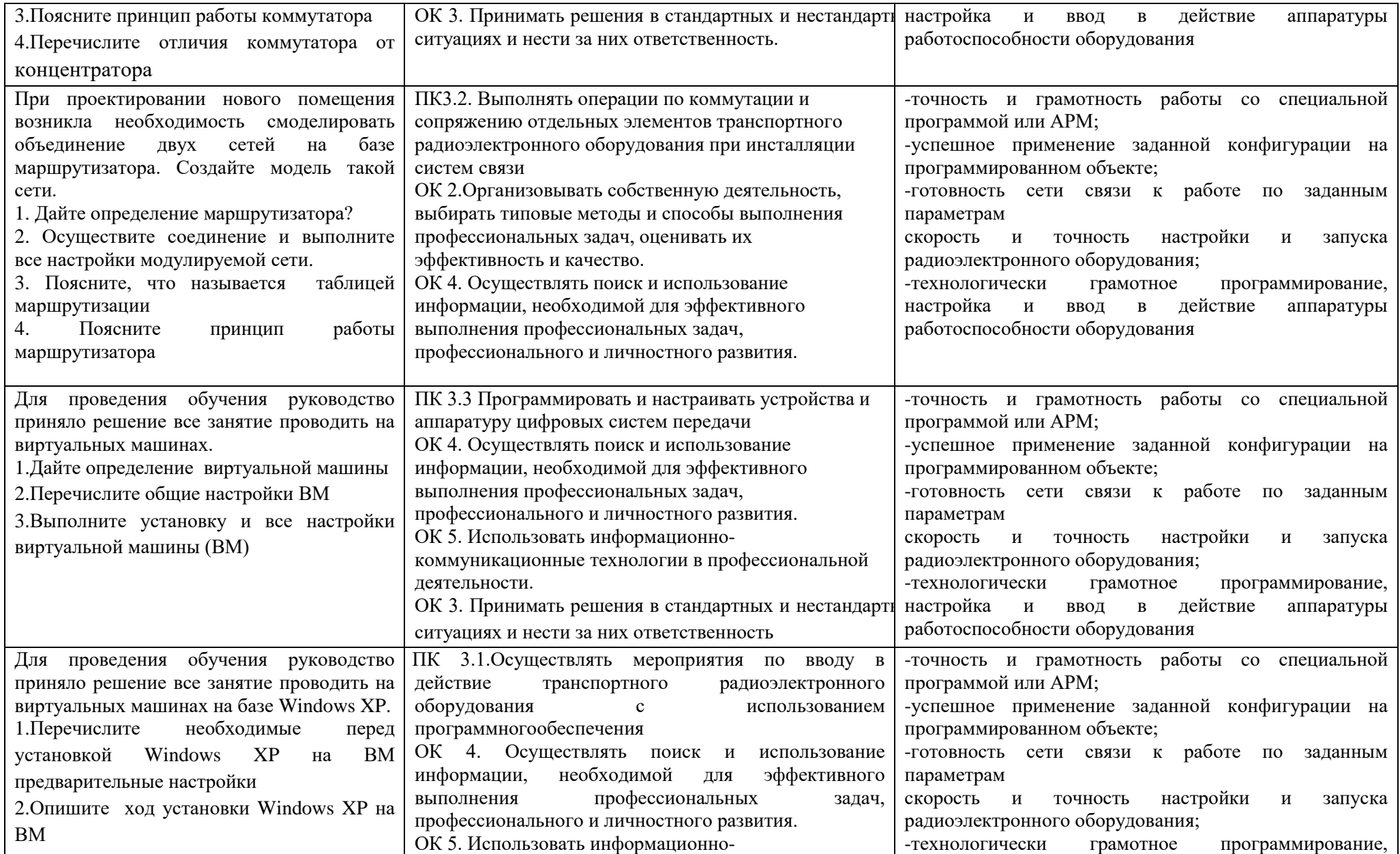

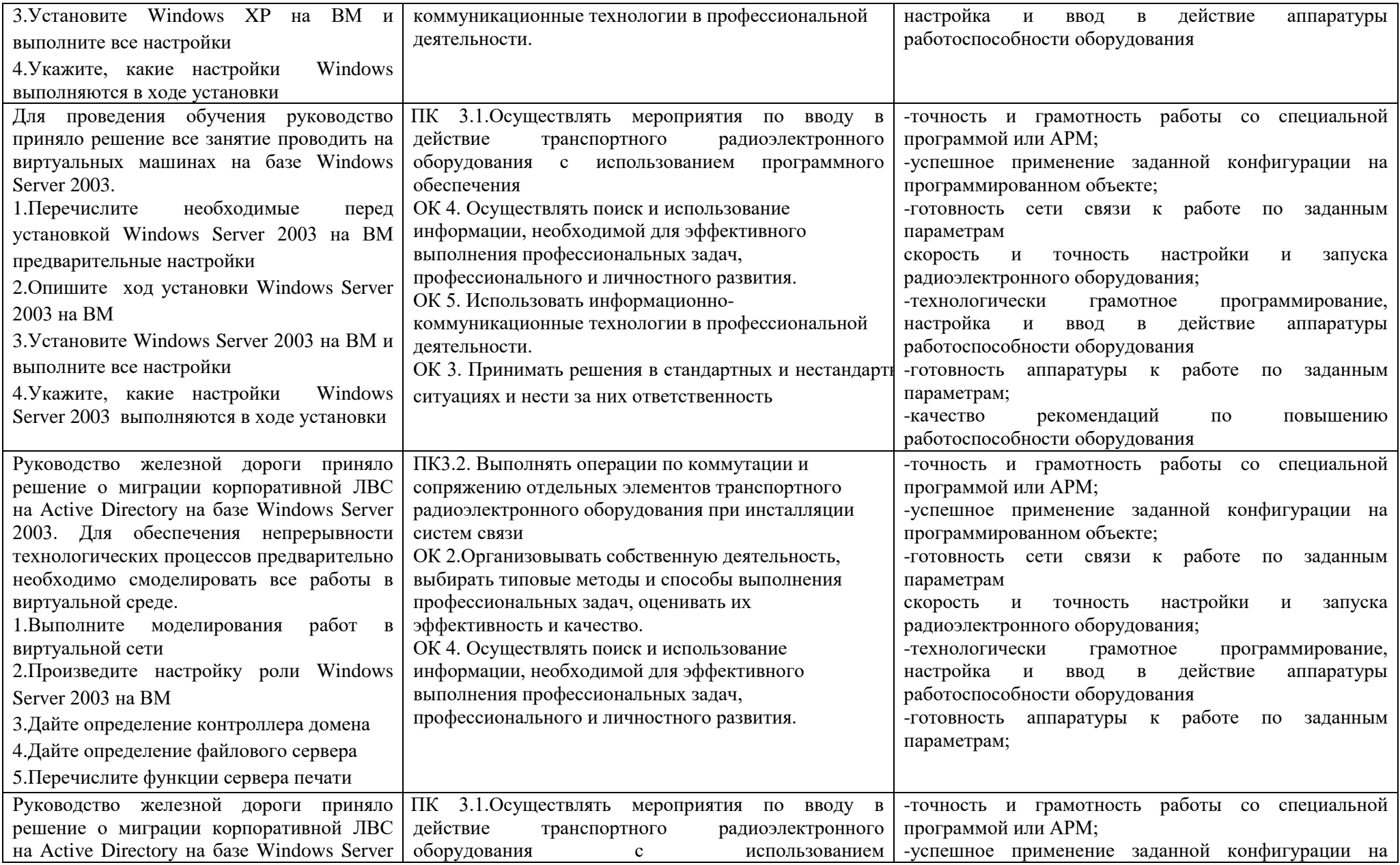

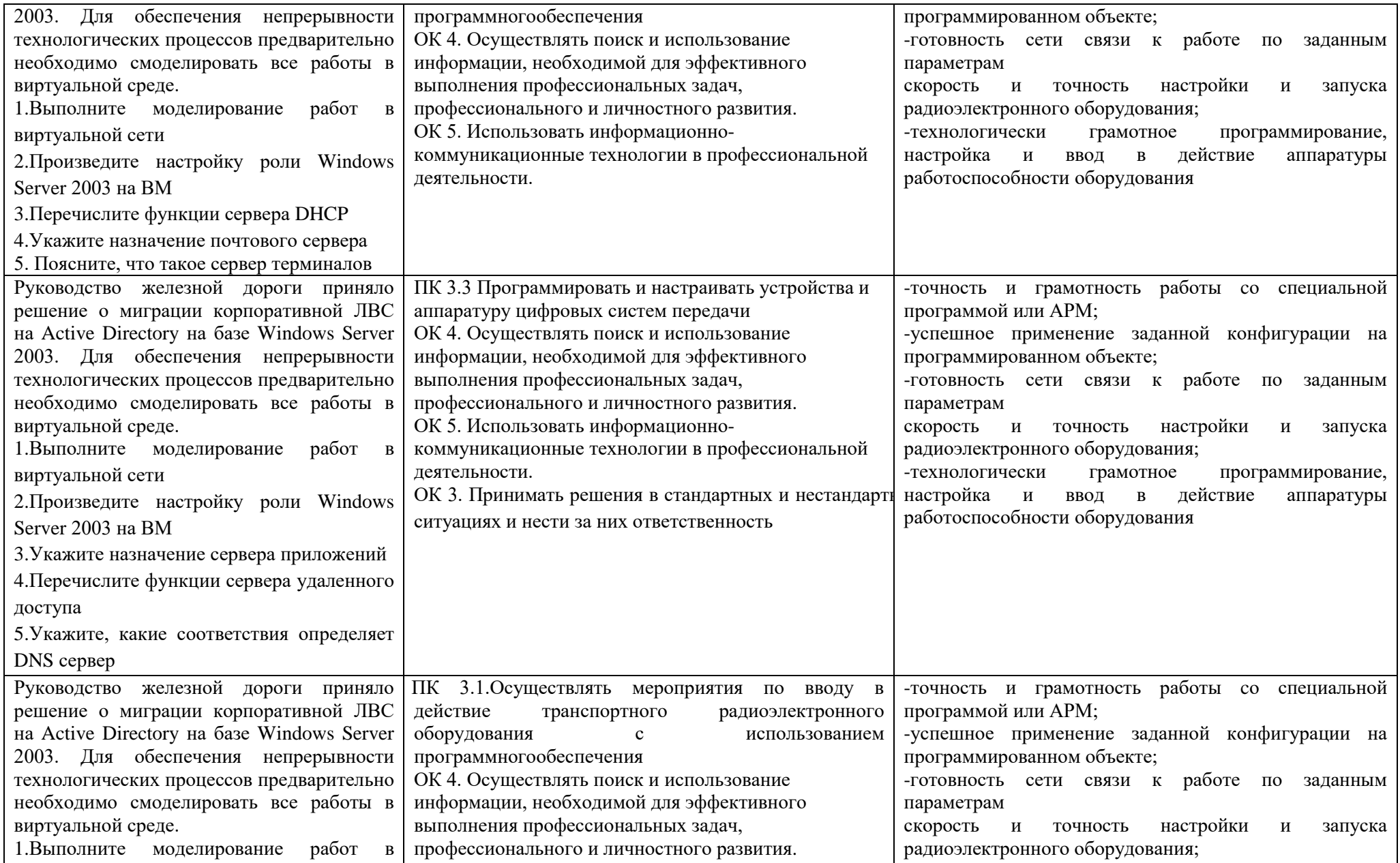

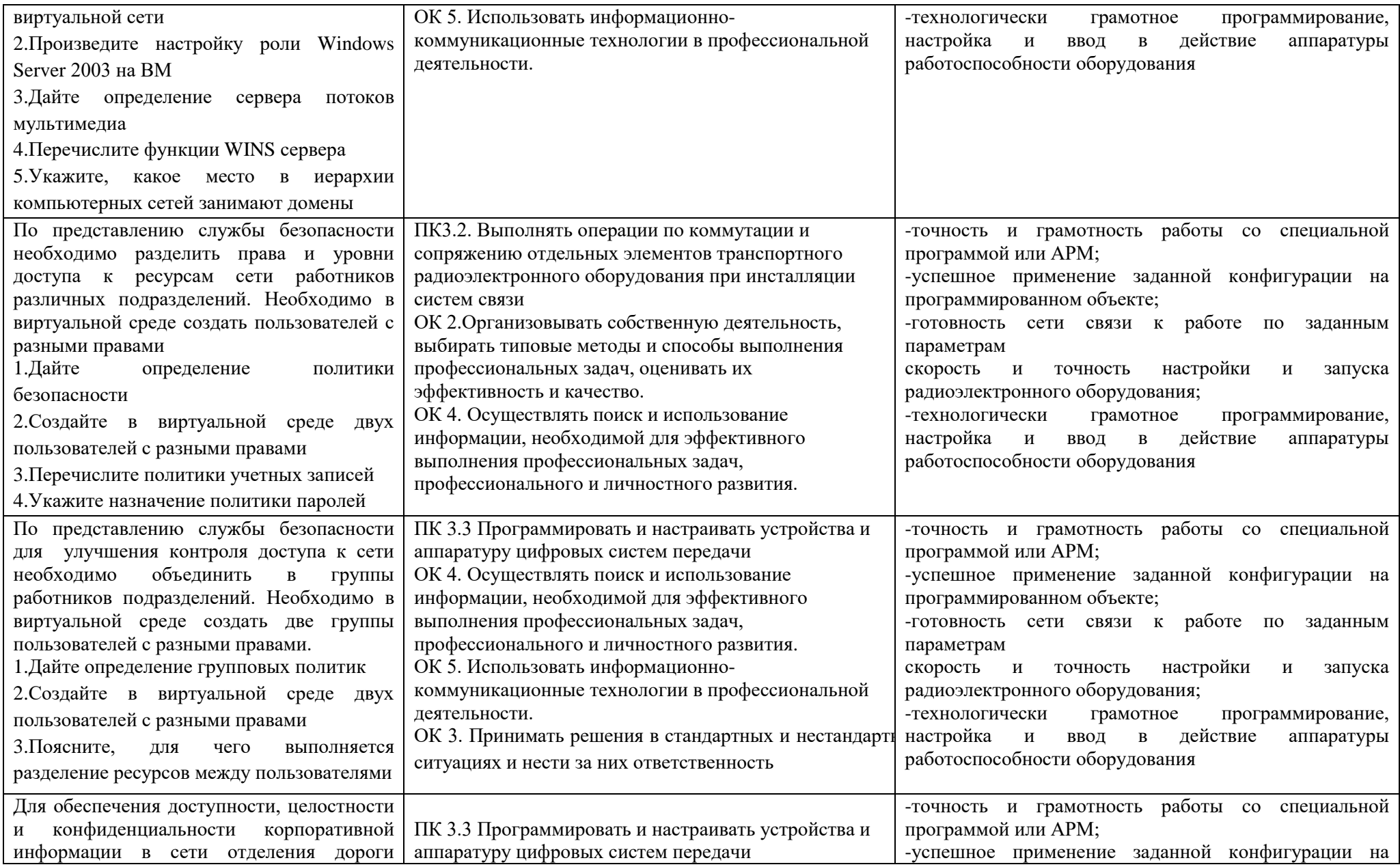

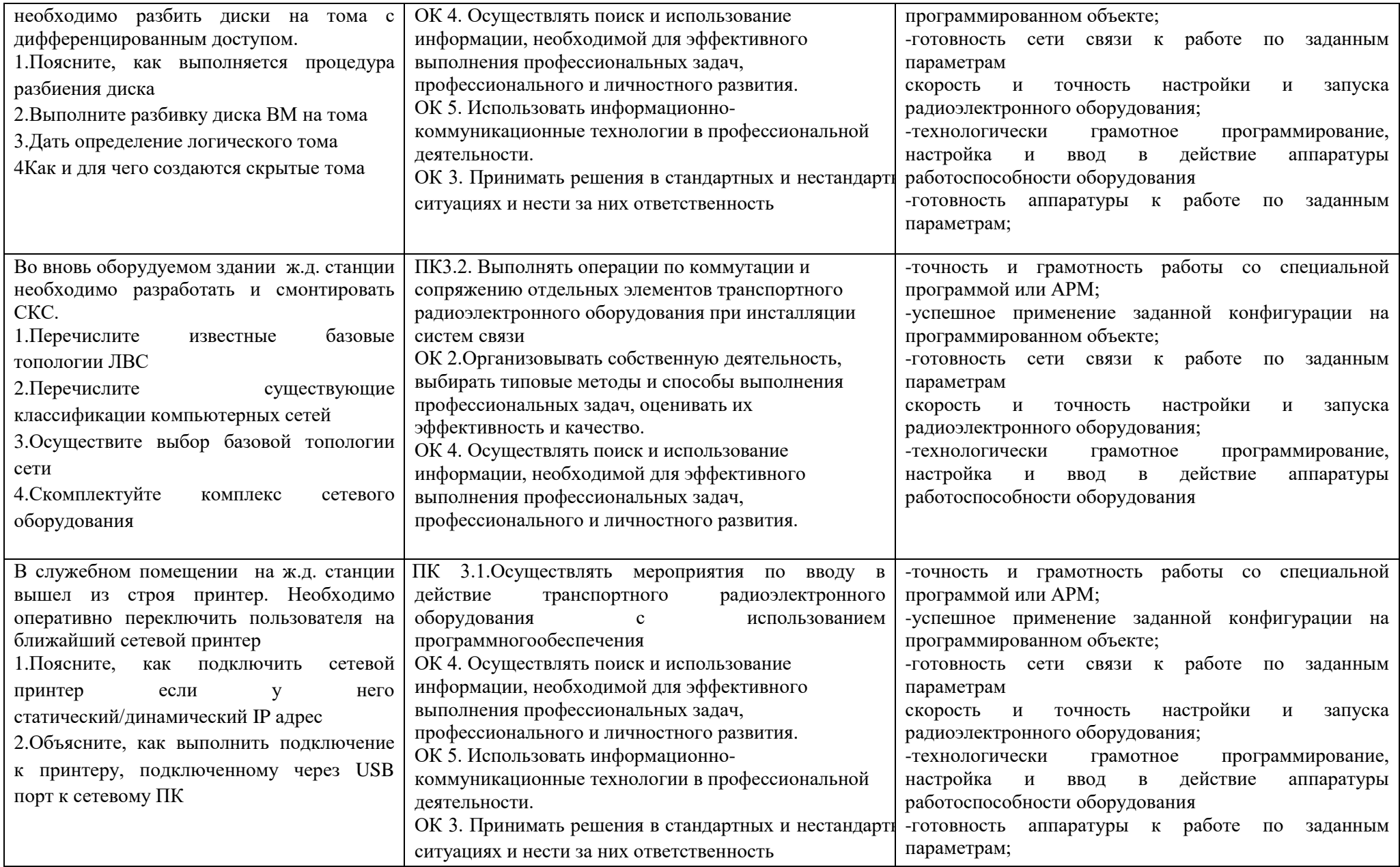

#### **Условия выполнения задания**

- 1. Максимальное время выполнения задания 30 минут.
- 2. Студенты могут воспользоваться литературой, нормативными документами, материалом справочного характера, наглядными пособиями, стендами и пр.
- 3. Критерии оценки:

«*отлично*»- теоретическое содержание междисциплинарного курса освоено полностью, без пробелов, необходимые практические навыки работы с освоенным материалом сформированы, все предусмотренные рабочей программой задания выполнены материалом сформированы, все предусмотренные рабочей программой задания выполнены;

«*хорошо*»- теоретическое содержание междисциплинарного курса освоено полностью, без пробелов, необходимые практические навыки работы с освоенным материалом сформированы, все предусмотренные рабочей программой задания выполнены материалом сформированы, все предусмотренные рабочей программой задания выполнены, некоторые из выполненных заданий содержат незначительные ошибки; «*удовлетворительно*»- теоретическое содержание междисциплинарного курса освоено частично, но пробелы не носят систематического характера, необходимые практические навыки работы с освоенным материалом в основном сформированы, большинство, предусмотренных рабочей программой заданий выполнено, некоторые виды заданий выполнены с ошибкой.

«не*удовлетворительно*» - теоретическое содержание междисциплинарного курса не освоено, практические навыки работы не сформированы, большинство, предусмотренных рабочей программой заданий не выполнено.

## 4.3 Задание для экзаменующегося

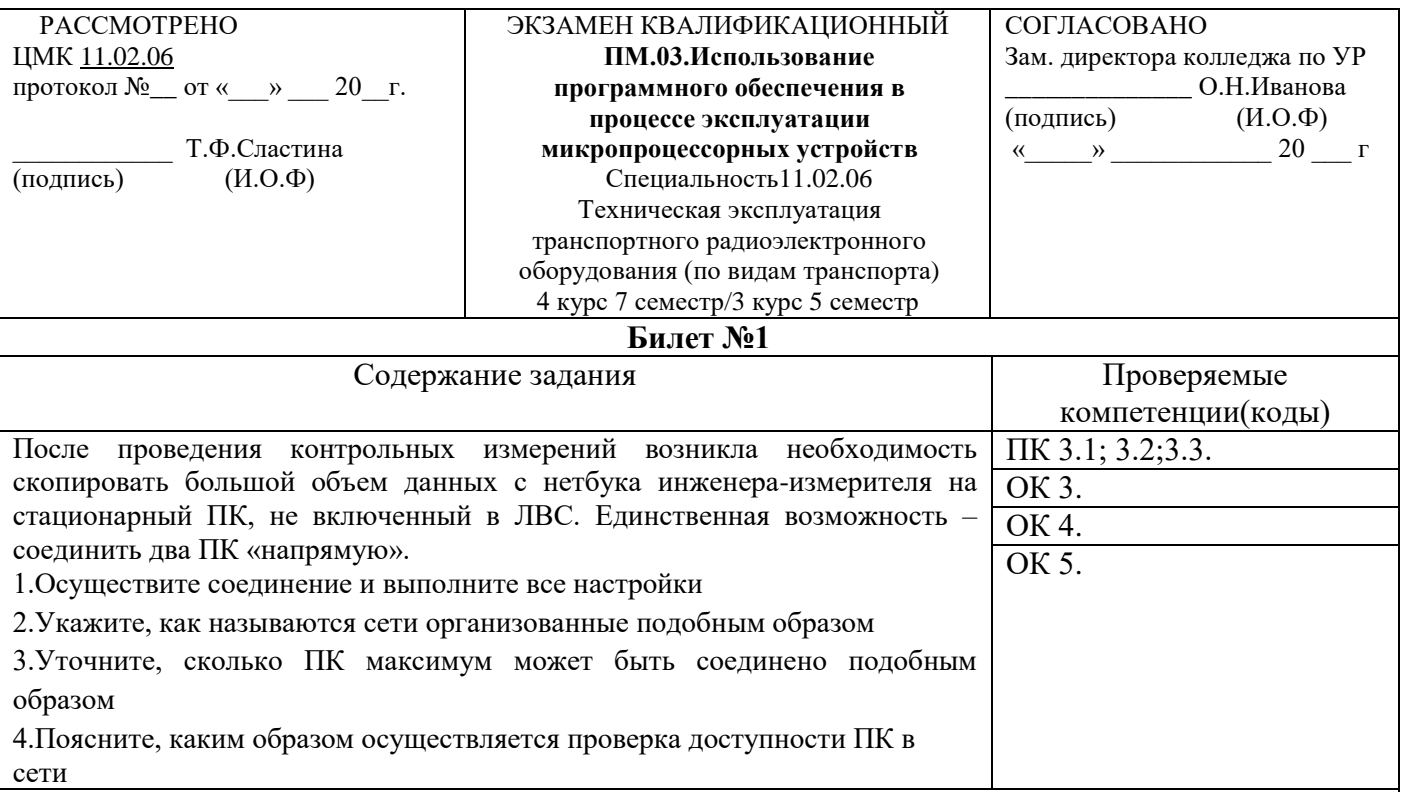

### Инструкция.

- 1. Внимательно прочитайте залание.
- 2. Вы можете воспользоваться учебно-методической и справочной литературой, имеющейся на специальном столе.
- 3. Максимальное время выполнения задания 45 минут.
- 4. Критерии оценок:

«**отлично**» - изложение полученных знаний в письменной или графической форме полное, в соответствии с требования учебной программы; выявление существенных признаков причинно следственных связей, формулировка выводов и обобщений; самостоятельное применение знаний в практической деятельности, выполнение заданий как воспроизводящего, так и творческого характера;

«хорошо» - изложение полученных знаний в письменной или графической форме полное, в соответствии с требованиями учебной программы; допускаются отдельные незначительные ошибки; при выделении существенных признаков изученного также допускаются отдельные незначительные ошибки; в практической, самостоятельной деятельности возможна небольшая помощь преподавателя;

«**VЛОВЛЕТВОРИТЕЛЬНО»** - ИЗЛОЖЕНИЕ ПОЛУЧЕННЫХ ЗНАНИЙ НЕПОЛНОЕ, ОЛНАКО ЭТО НЕ ПРЕПЯТСТВУЕТ освоению последующего программного материала; допускаются отдельные существенные ошибки, исправляемые с помощью преподавателя; имеются затруднения при выделении существенных признаков изученного и формулировке выводов. Недостаточная самостоятельность в практической деятельности и выполнения заданий воспроизводящего характера;

«неудовлетворительно» - изложение учебного материала неполное, бессистемное; имеются существенные ошибки, которые студент не в состоянии исправить даже с помощью преподавателя; неумение производить простейшие операции синтеза и анализа, делать обобщение и выводы.

Преподаватель А.Ф.Дегтярёва  $($ I.O. $\Phi$ . $)$ (полпись)

# **ОЦЕНОЧНАЯ ВЕДОМОСТЬ** ПО ПРОФЕССИОНАЛЬНОМУ МОДУЛЮ

 $\phi$ *NO* 

обучающийся на курсе по специальности СПО 11.02.06 Техническая эксплуатация транспортного радиоэлектронного оборудования (на железнодорожном транспорте) базовой подготовки освоил программу профессионального модуля ПМ.03. Выполнение работ по одной или нескольким профессиям рабочих, должностям служащих в объеме 140 часов с  $\frac{20}{\text{P}}$ г. по « $\frac{20}{\text{P}}$ г.<br>Результаты промежуточной аттестации по элементам профессионального модуля  $\left\langle \left\langle \begin{array}{cc} & \end{array} \right\rangle \right\rangle$ 

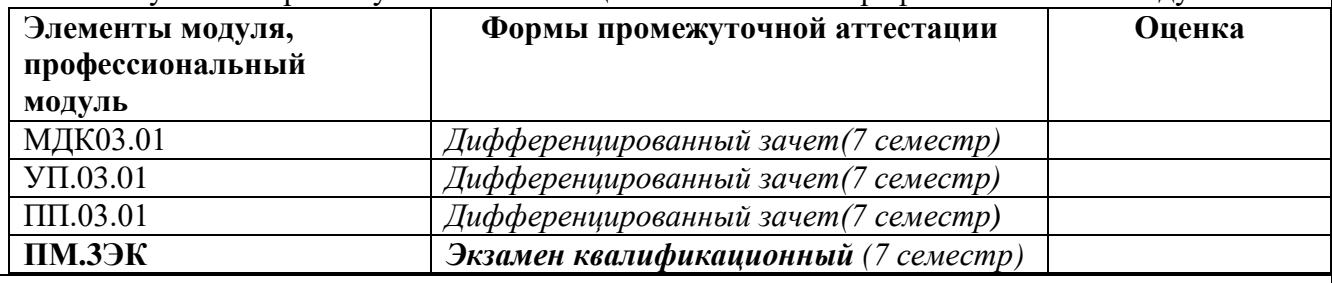

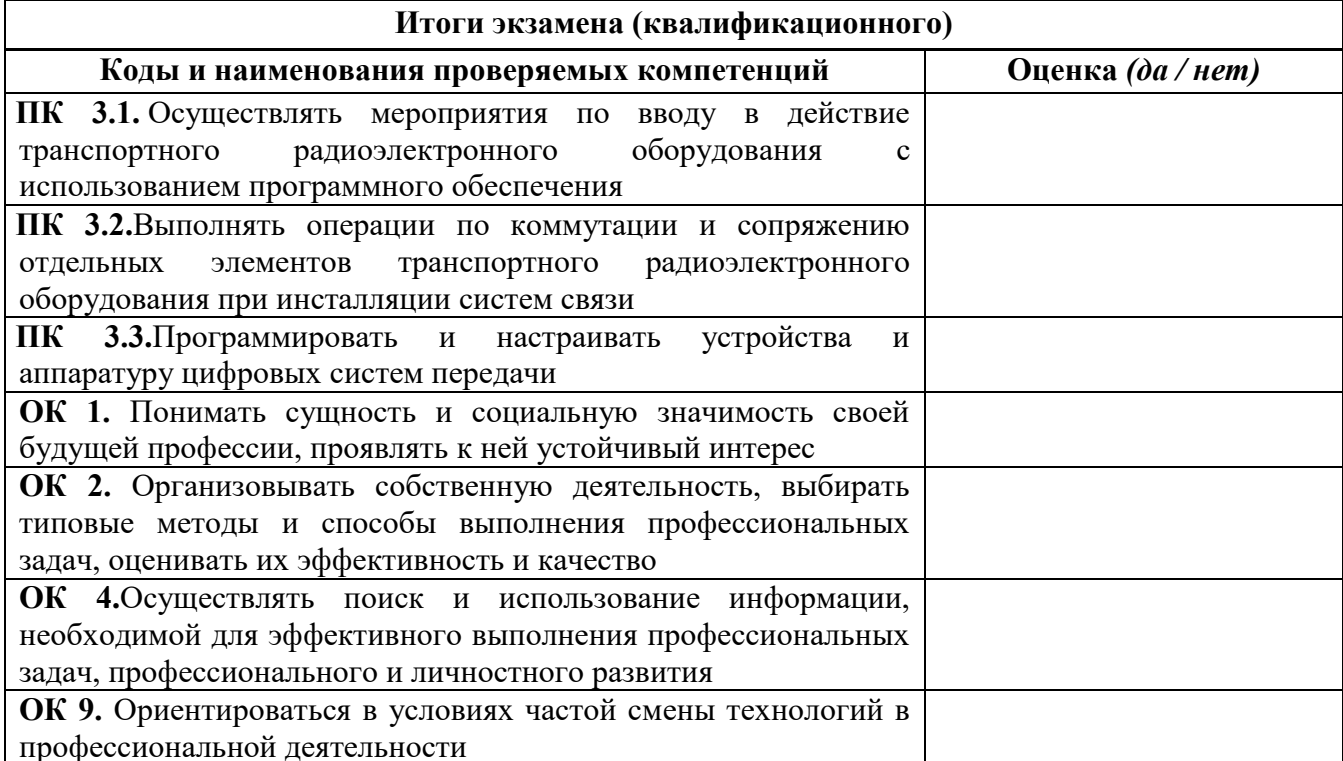

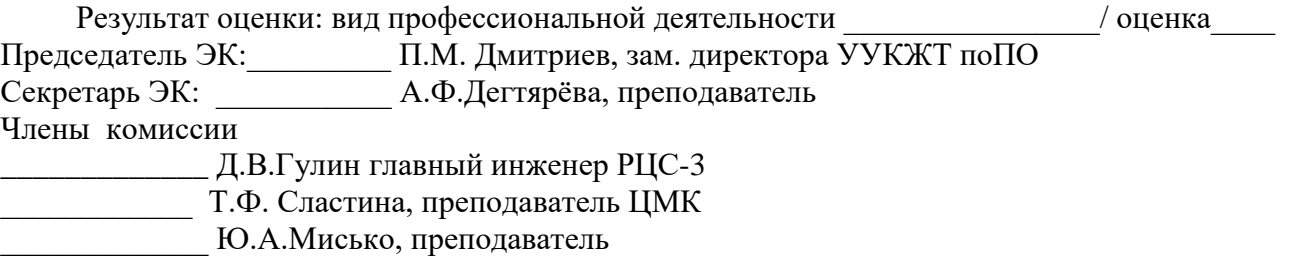

Дата « » 20 г

# **Приложение 1**

# **Сводная таблица-ведомость по ПМ. 03**

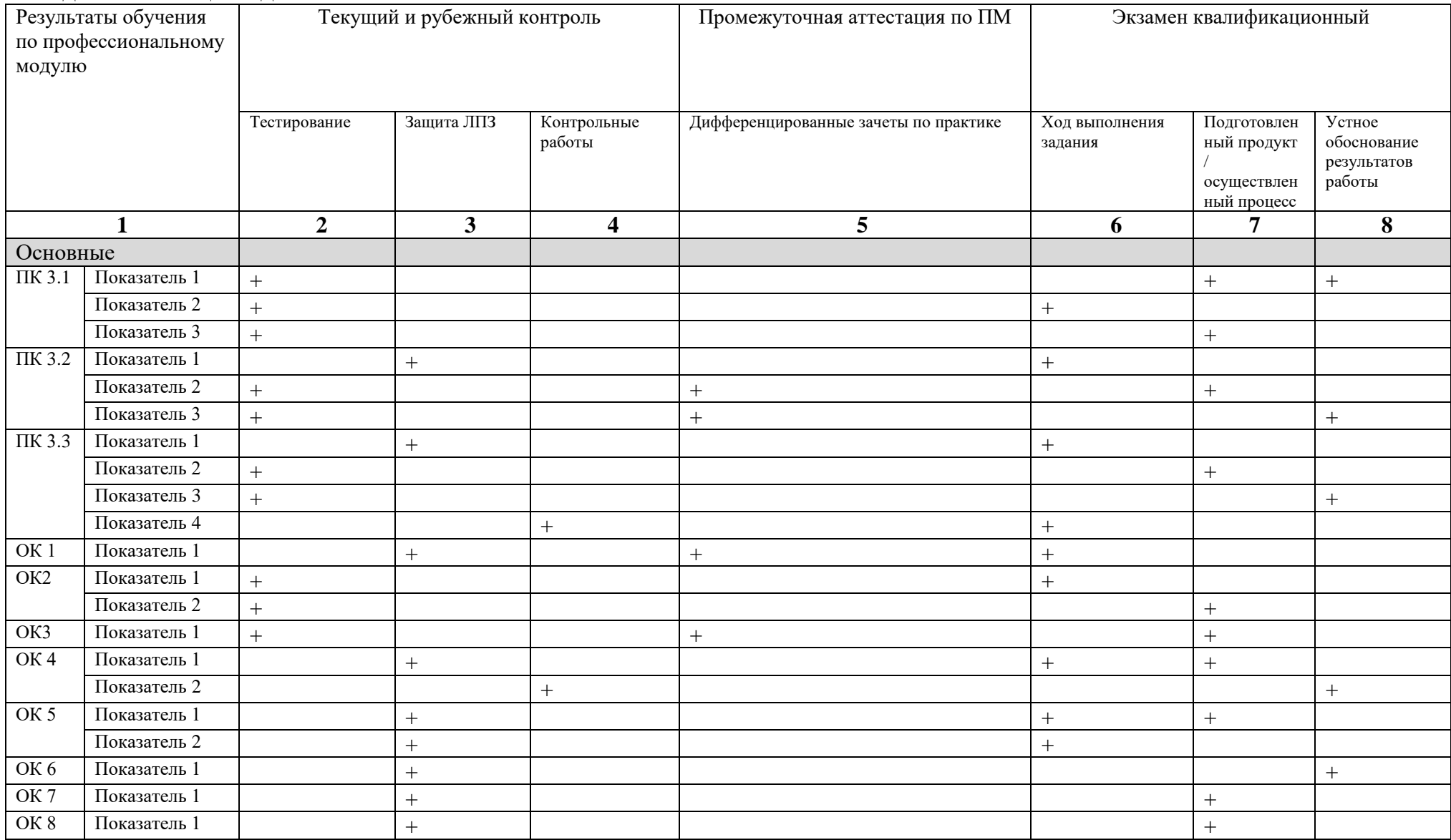

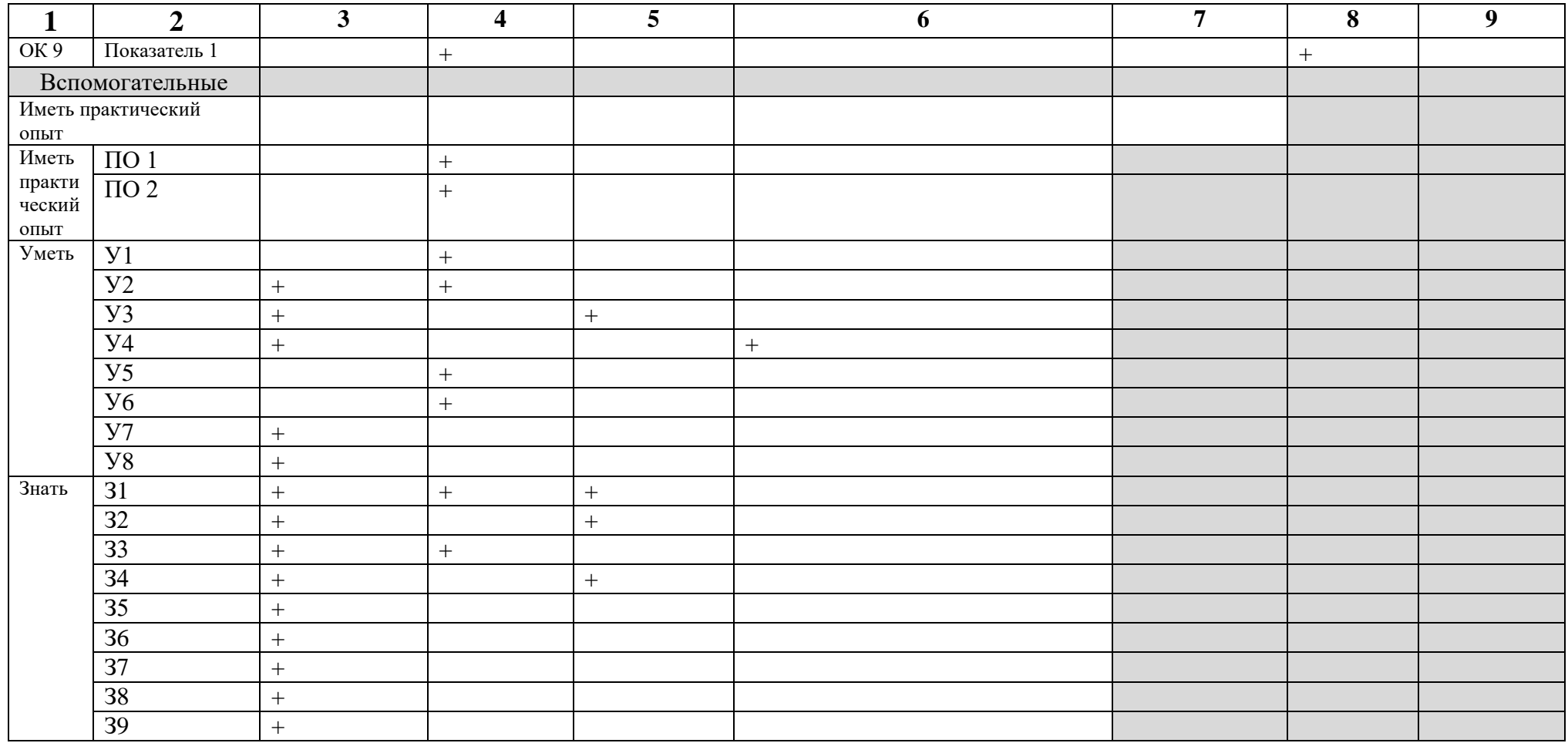

# **Билет дифференцированного зачета**

# ФЕДЕРАЛЬНОЕ АГЕНТСТВО ЖЕЛЕЗНОДОРОЖНОГО ТРАНСПОРТА **Улан-Удэнский колледж железнодорожного транспорта**

Улан-Удэнского института железнодорожного транспорта - филиала Федерального государственного бюджетного образовательного учреждения высшего образования

«Иркутский государственный университет путей сообщения»

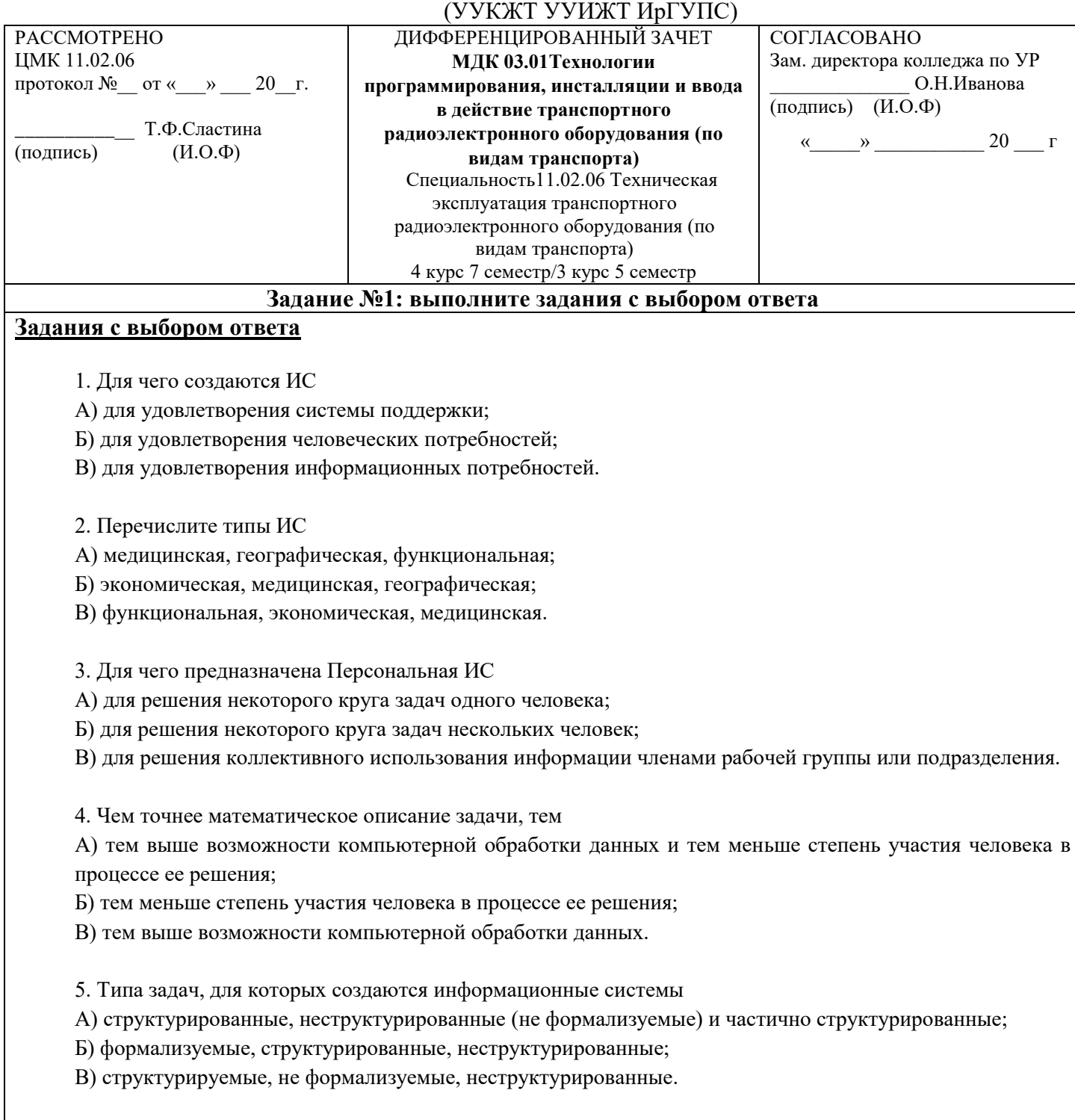

6. Структурированная задача - задача, где известны

А) часть ее элементов и взаимосвязи между ними;

Б) все ее элементы и взаимосвязи между ними;

В) все элементы и не взаимосвязи между ними.

7. Для решения неструктурированных и частично структурированных задач можно применить подходы

А) создание информационных отчетов и разработка групповых решений;

Б) создание альтернативных отчетов и разработка управленческих решений;

В) создание управленческих отчетов и разработка альтернативных решений.

8. В хозяйственной практике производственных и коммерческих объектов типовыми видами деятельности, которые определяют функциональный признак классификации информационных систем, являются

А) производственная, маркетинговая, финансовая, групповая;

Б) производственная, маркетинговая, финансовая, кадровая;

В) производственная, материальная, финансовая, кадровая, групповая.

9. Типовой набор информационных систем

А) производственные системы; системы маркетинга; финансовые и учетные системы; системы кадров;

Б) системы маркетинга; финансовые и учетные системы; системы кадров; прочие типы, выполняющие вспомогательные функции в зависимости от специфики деятельности фирмы;

В) производственные системы; системы маркетинга; прочие типы, выполняющие вспомогательные функции в зависимости от специфики деятельности фирмы.

10. Информационная система оперативного уровня является связующим звеном между

А) фирмой и внешней средой;

Б) фирмой и кадром;

В) кадром и внешней средой.

#### **Инструкция**

- 1. Внимательно прочитайте задание: Необходимо ответить на 10 вопросов. Выбрать один или несколько правильных ответов из предложенных вариантов.
- 2. Максимальное время выполнения задания: 45 мин.

#### 3. **Критерии оценки результата:**

- «5» 9 10 правильных ответов
- «4» 8-7 правильных ответов
- «3» 6-5 правильных ответов
- «2» 4 и менее

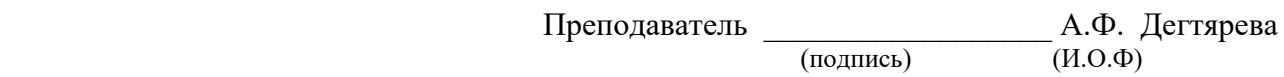